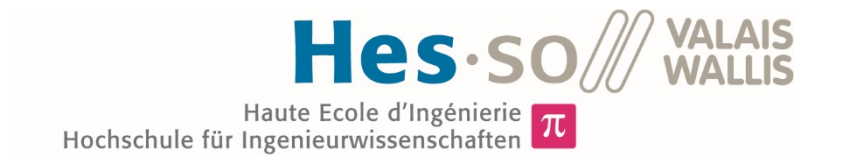

## Studiengang Systemtechnik

## Vertiefungsrichtung Power & Control

# Diplom 2015

## *Manuel Keller*

*3-Achsen-Kamerastabilisierungssystem*

*Dozent* Jean-Daniel Marcuard *Experte* Alban Mathieu

 $\Sigma$   $\pi$ 

*Datum der Abgabe des Schlussberichts* 10.07.2015, 12:00

HES-SO Valais-Wallis · rte du Rawyl 47 · C.P. · 1950 Sion 2  $8$ +41 27 606 85 23 • hei@hevs.ch • www.hevs.ch

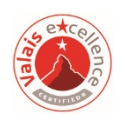

Es handelt sich um den Originalbericht des/der Studierenden. Er wurde nicht korrigiert und kann deshalb Ungenauigkeiten oder Fehler enthalten.

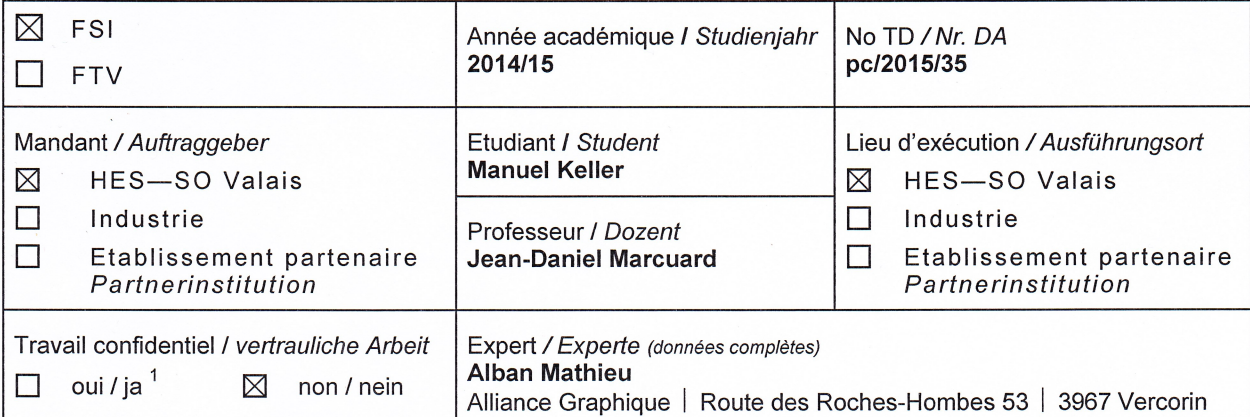

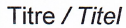

#### 3-Achsen-Kamerastabilisierungssystem

Description / Beschreibung

Ziel der Arbeit ist die Entwicklung der Steuerung (Datenerfassung und Regelalgorithmus) eines Prototyps eines 3-Achsen-Kamerastabilisierungssystems. Der Prototyp wurde schon weitgehend entwickelt.

Das im Rahmen der Semesterarbeit ausgearbeitete Regelkonzept soll umgesetzt und validiert werden.

Objectifs / Ziele

- Aufstellung der Gleichungen zur Bestimmung der Dynamik der mobilen Achsen in Abhängigkeit ihrer Position
- Entwicklung von Algorithmen zur Selbstanpassung der Regler
- Implementierung der Algorithmen
- **Test und Einstellung**
- Verbesserungsvorschläge.

Falls der Student Zeit hat, kann er auch noch die Kopplungen untersuchen, die zwischen der Dynamik des Stabilisierungssystems und der Dynamik der Struktur oder des Trägergeräts auftreten können.

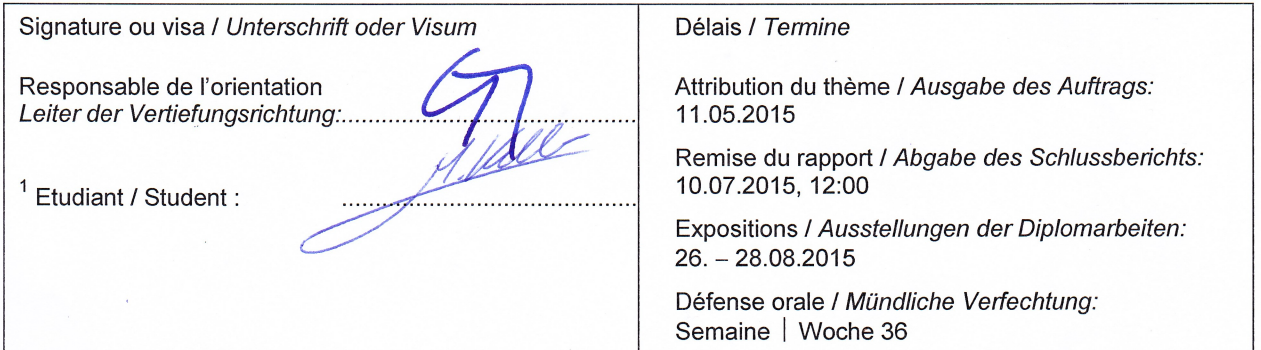

 $\mathbf{1}$ Par sa signature, l'étudiant-e s'engage à respecter strictement la directive DI.1.2.02.07 liée au travail de diplôme. Durch seine Unterschrift verpflichtet sich der/die Student/in, sich an die Richtlinie DI.1.2.02.07 der Diplomarbeit zu halten.

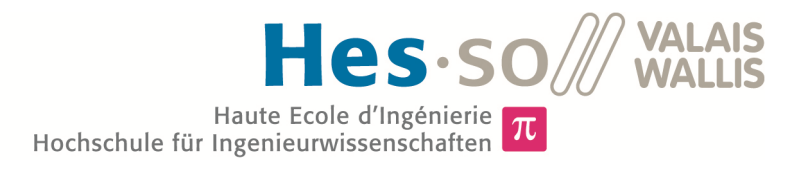

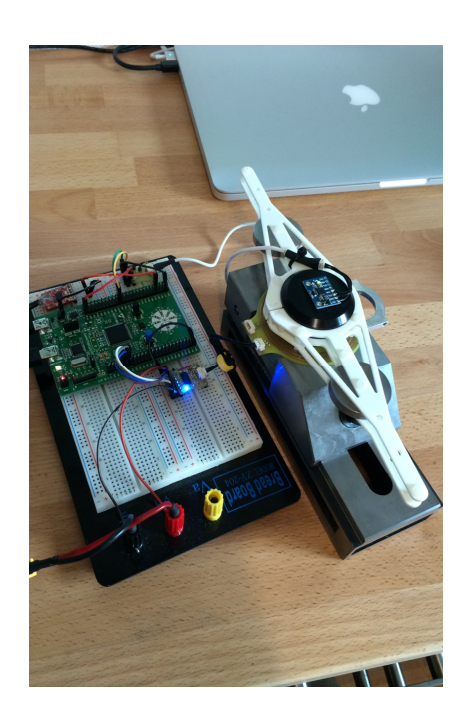

Diplomarbeit | 2 0 1 5 |

Studiengang *Systemtechnik*

Anwendungsbereich *Power & Control*

Verantwortlicher Dozent *Jean-Daniel Marcuard [jdaniel.marcuard@hevs.ch](mailto:jdaniel.marcuard@hevs.ch)* 

## 3-Achsen-Kamerastabilisierungssystem

Diplomand Manuel Keller

## Ziel des Projekts

Das Ziel dieser Arbeit ist die Modellierung, Untersuchung und Regelung einer Kamerastabilisierung.

## Methoden | Experimente | Resultate

Diese Diplomarbeit schliesst an der Semesterarbeit an. In dieser wurden der Aufbau und die Grundlagen des mathematischen Modells einer Achse beschrieben. Zusätzlich wurde ein Interface zum Datenaustausch mit dem PC eingerichtet.

In der Diplomarbeit wird dieses Modell vervollständigt. Eine Achse des Stabilisierungssystems liegt als realer Aufbau und als mathematisches Modell vor. Somit können Realität und Simulation stetig verglichen werden. So kann mit Hilfe von Vergleichsmessungen das mathematische Modell verifiziert werden.

Weiter werden zwei Methoden zur selbständigen Messung der Modellparameter beschrieben. Die Einsatzfähigkeit von einer dieser Messmethoden wird wiederum durch Vergleichsmessungen geprüft und bestätigt.

Anhand dieser Modellparameter kann ein Regler dimensioniert werden. Das Modell und der Regler werden zu einem System zusammengeschlossen. Es werden die Grenzen des Systems untersucht. Anschliessend wird gezeigt, wie die Systemeigenschaften optimiert werden können.

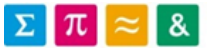

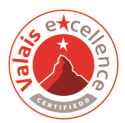

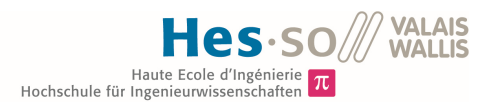

## **INHALTSVERZEICHNIG**

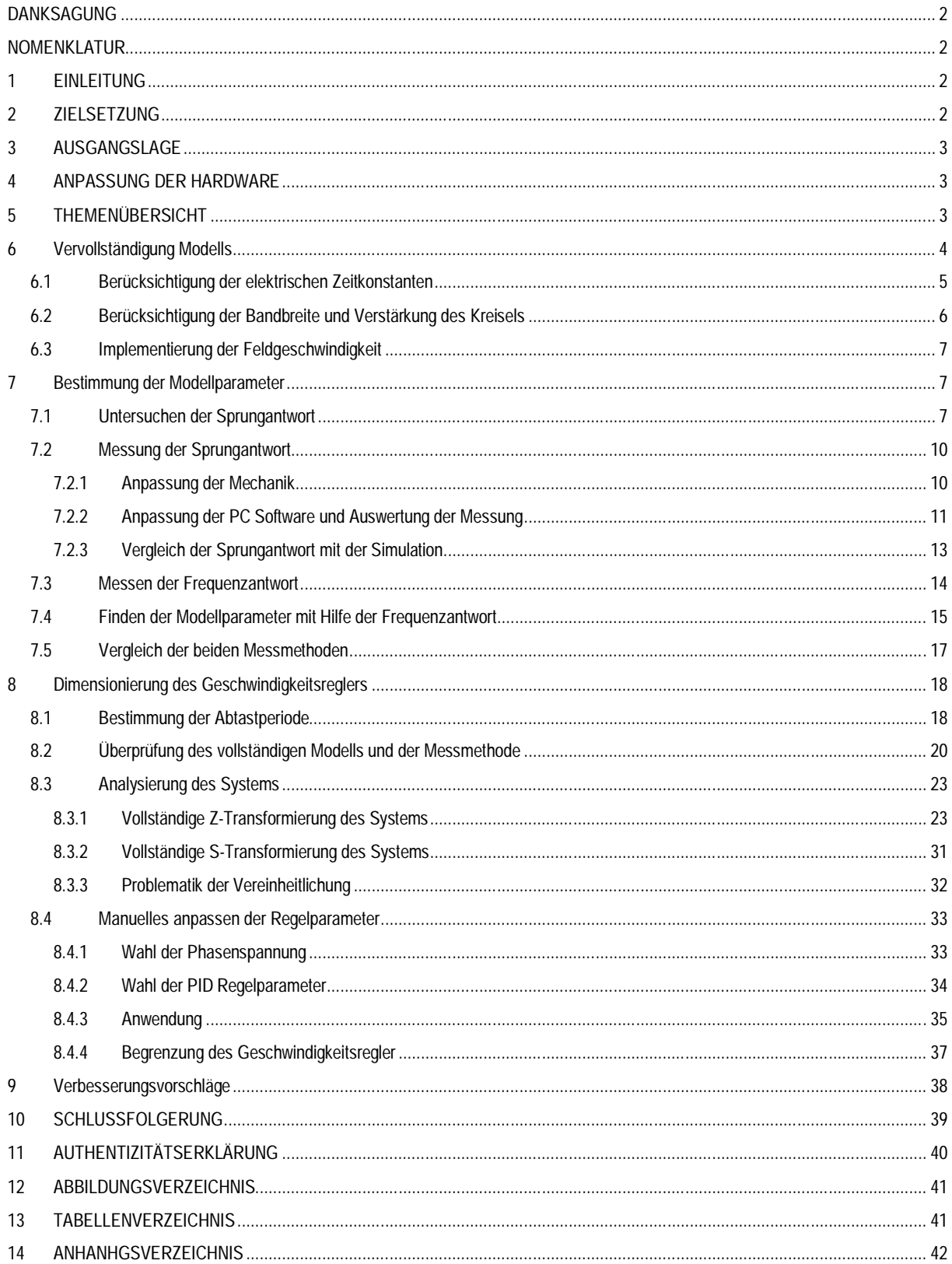

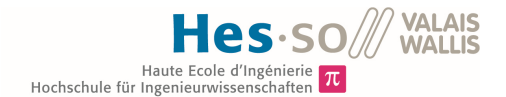

## **DANKSAGUNG**

Ich möchte mich recht herzlich bei Herrn Jean-Daniel Marcuard bedanken. Er hat mir im Umfang der Vor- und Diplomarbeit ermöglicht, ein eigen vorgeschlagenes Thema zu erarbeiten. Der Dozent ist mir mit einem sehr grossen Vertrauen entgegnet und liess mich selbständig arbeiten.

## **NOMENKLATUR**

In der Arbeit wird oft von einem Modell und einem System gesprochen. Das System setzt sich aus dem Modell und einem Regler zusammen, welches eine geschlossene Schleife bildet. Das Modell setzt sich aus Kontroller, Motortreiber, Motor, Masse und Sensor zusammen. Der Regler ist im Kontroller implementiert.

Als Firmware wird das Programm auf dem Kontroller bezeichnet.

Für das bessere Verständnis der Arbeit wird das Lesen der Vorarbeit empfohlen.

## **1 EINLEITUNG**

Es ist ein unglaublicher Trend in Richtung der privaten Filmemacher zu vermerken. Dabei gilt es, der Professionalität der grossen Filmemacher so nahe wie möglich zu kommen. Die Qualität der Aufnahmegeräte ist bereits auf einem sehr hohen Niveau. Somit besteht der Unterschied nur darin, wie die Kamera bewegt wird. Die Filmzuschauer werden heute mit weichen Aufnahmen verwöhnt. Der Menschen ist auch vom Alltag her nichts anderes gewöhnt, da das menschliche Auge als Stabilisator agiert.

Um dieser Vorschrift gerecht zu werden, muss die Kamera von den Schwenkbewegungen des Kameramannes entkoppelt werden. 3 Motoren werden benötigt, um die Bewegung zu kompensieren. Ein 3 Achsen Sensor registriert die Bewegung der Kamera. Ein Regler berechnet aus den Sensordaten die Stellwerte der 3 Motoren.

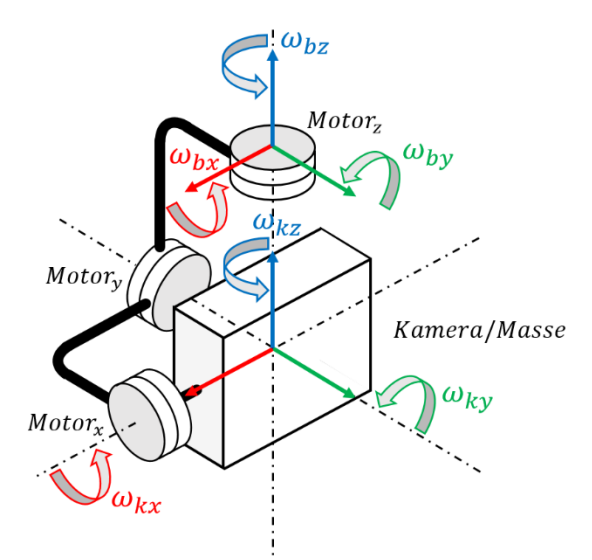

*Abbildung 1: Grundaufbau der 3 Achsen Kamerastabilisierung*

## **2 ZIELSETZUNG**

In der Bachelorarbeit soll, das in der Vorarbeit gefundene Modell einer Achse vervollständigt, getestet und optimiert werden. Weiter ist ein Geschwindigkeitsregler zu dimensionieren. Dieser soll optimal auf das System abgestimmt sein. Das System entspricht dabei einer der drei Achsen der Kamerastabilisierung. In einem weiteren Schritt soll das System fähig sein, selbständig die Regelparameter zu bestimmen, falls die Systemeigenschaften ändern.Dafür muss das System als Gleichung beschrieben werden. Diese Gleichung soll durch verschiedene Tests bestätigt werden. Zusätzlich muss das System fähig sein, selbständig und zuverlässig seine Modellparameter zu messen. Dafür müssen Messmethoden entwickelt, implementiert und getestet werden.

Am Schluss sollen die drei Achsen gekoppelt werden. Es gilt zu untersuchen, ob sich die Geschwindigkeitsregler der einzelnen Achsen gegenseitig negativ beeinflussen. Zusätzlich sollen Verbesserungsvorschläge gemacht werden.

## **3 AUSGANGSLAGE**

In der Vorarbeit wurde der Aufbau und Funktionsweise einer der drei Achsen beschrieben. Weiter wurde das Grundkonzept einer Achse als mathematisches Modell beschrieben. Dabei wurde mit Hilfe von Messungen das Konzept des eigen hergeleiteten Modells betätig.

Zudem wurde ein Interface zwischen Kontroller und PC eingerichtet, um Messungen in Echtzeit darstellen und auswerten zu können.

## **4 ANPASSUNG DER HARDWARE**

Folgende Elemente des experimentellen Aufbaus wurden durch Eigeninteresse verändert.

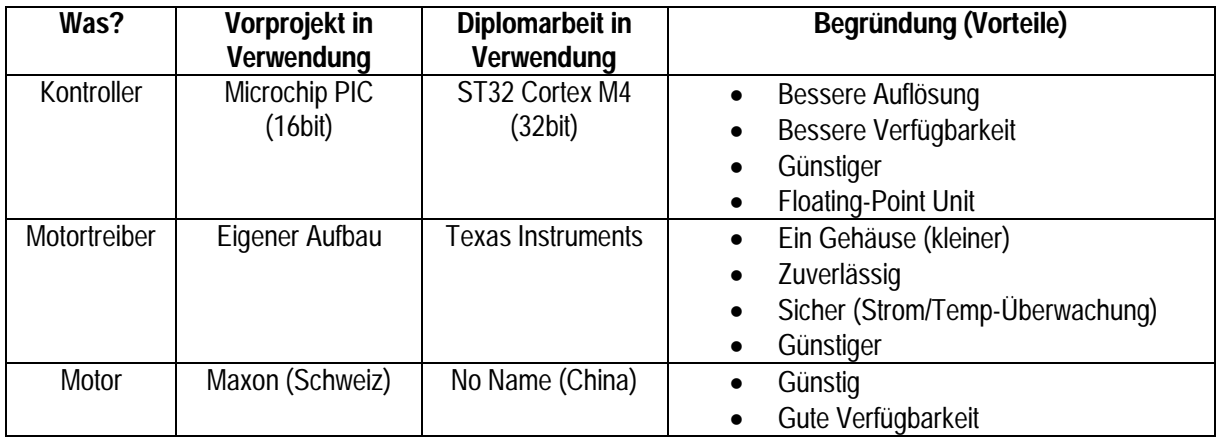

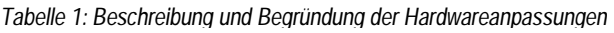

In der Diplomarbeit wird nicht weiter auf die Hardware eingegangen. Der Inhalt der Arbeit konzentriert sich viel mehr auf die Theorie.

## **5 THEMENÜBERSICHT**

Die Diplomarbeit beschäftigt sich mit folgenden Themen:

- Vervollständigung des in der Vorarbeit gefundenen Modells
- Methode und Implementierung zum Messen der Modellparameter
- Die Verifizierung des vervollständigten Modell
- Dimensionierung des Geschwindigkeitsregler
- Untersuchen der Systemeigenschaften
- Vorschläge zur Optimierung des Systems
- Verbesserungsvorschläge Allgemein

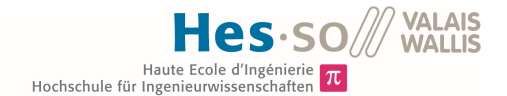

## **6 Vervollständigung Modells**

Am Modell der Vorarbeit werden folgende Änderungen vorgenommen.

- Die Einheiten der Grössen  $\alpha_{Field}$ ,  $\alpha_{diff}$  &  $\alpha'_{Rotor}$  wird in [rad] umgeändert. Dadurch werden die Berechnungen allgemeiner.
- Der Integrator und der Verstärker $\frac{1}{f_{tot}}$  werden ausgetauscht. Somit kann direkt die Winkelbeschleunigung  $d^2\alpha$  $\frac{a-a}{dt^2}$ gemessen werden.

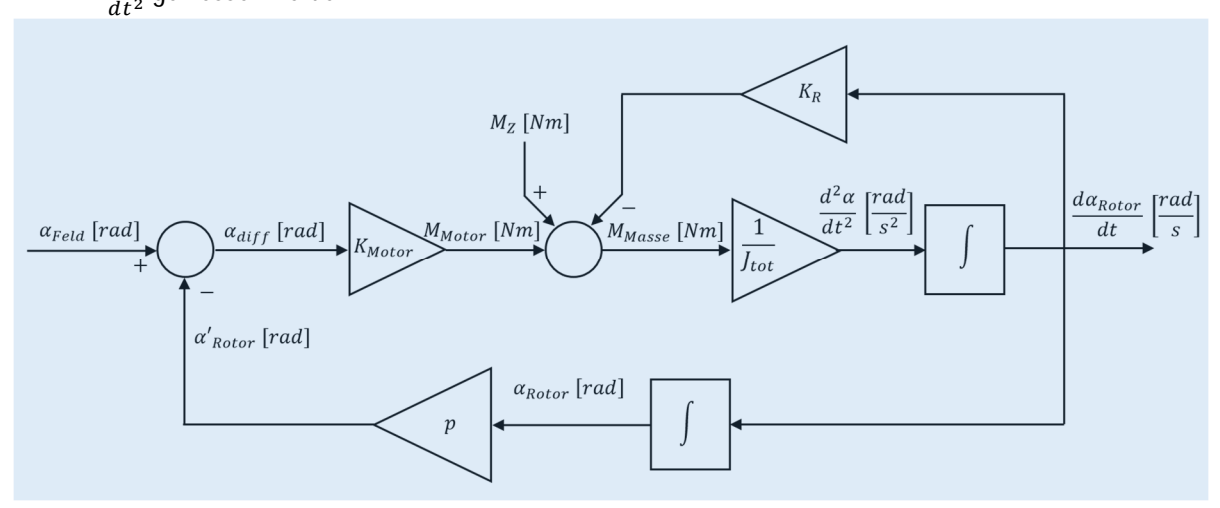

*Abbildung 2: Umgeändertes Modell der Vorarbeit*

Wird das Modell als Übertragungsfunktion beschrieben, hat es folgende Form.

$$
F(s) = \frac{\alpha_{Rotor}(s)}{\alpha_{Field}(s)} = \frac{\frac{1}{p}s}{\frac{I\omega t}{K_{Motor}p}s^2 + \frac{K_R}{K_{Motor}p}s + 1}}
$$
(1)

Die Störgrösse  $M_z$  wird isoliert. Dies ist erlaubt, da die Störgrösse zu dem normalen Signalverlauf überlagert ist. Jedoch muss die Verstärkung  $K_{Motor}$ berücksichtigt werden. Dieser Schritt ist bei der Untersuchung der

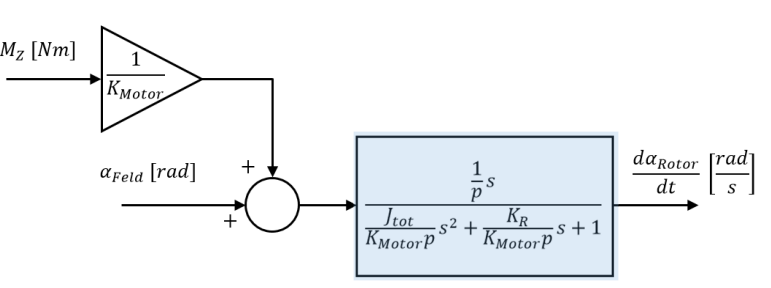

Systemeigenschaften vorteilhaft. *Abbildung 3: Zusammengefasstes Modell mit isolierter Störgrösse M<sub>z</sub>* 

## **6.1 Berücksichtigung der elektrischen Zeitkonstanten**

In der Vorarbeit, wurde angenommen, dass der Winkel der Phasenspannung direkt dem Winkel des Drehfeldes entsprach. Diese Annahme muss korrigiert werden. Der Winkel des Phasenstromes entspricht dem Drehfeldwinkel. Das Prinzip wird in Abbildung 39 veranschaulicht.

Es muss abgeklärt werden, wie die Phasenströme  $I_{Phase}$  von den Phasenspannungen  $U_{Phase}$  beeinflusst werden. Zur Vereinfachung wird nur eine Phase des Motors untersucht. Dabei wird die induzierte Spannung vernachlässigt.

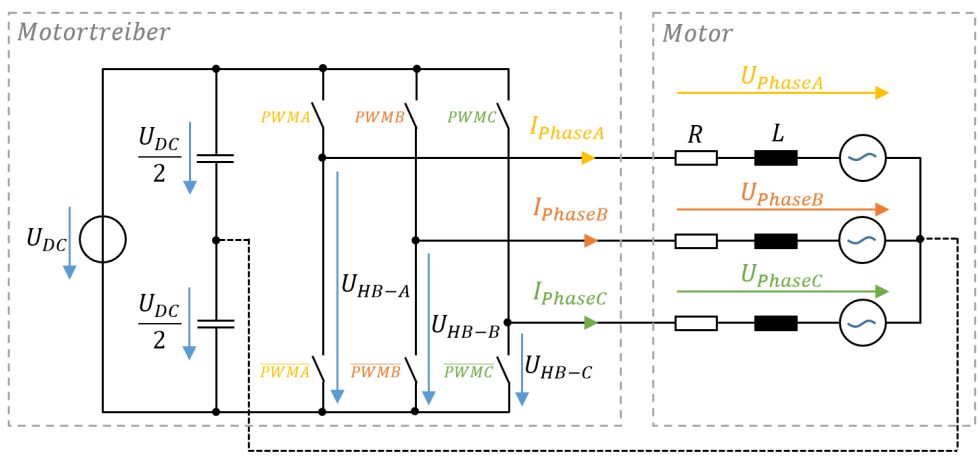

*Abbildung 4: Motortreiber mit dem Motor*

Wird nochmals das Schema aus der Vorarbeit aufgegriffen, wird klar, dass der Phasenstrom  $I_{Phase}$  von der Spannung über dem Widerstand R und der Induktivität L abhängt. Das Verhältnis zwischen Phasenstrom und Spannung kann durch folgende Übertragungsfunktion beschrieben werden.

$$
\frac{I_{Phase}}{U_{Phase}} = \frac{1}{Ls + R} = \frac{\frac{1}{R}}{\frac{L}{R}s + 1} = \frac{\frac{1}{R}}{T_{ele}s + 1}
$$
\n
$$
(2)
$$

Die Verstärkung von  $\frac{1}{R}$  wird in der Motorkonstanten  $K_{Motor}$  berücksichtigt.

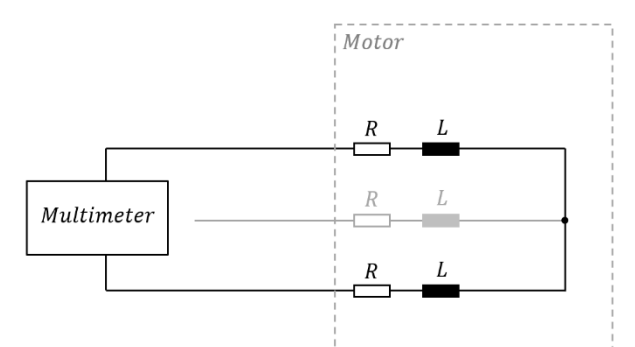

*Abbildung 5: Messung des Widerstandes* ܴ *und der Induktivität* ܮ

Der Widerstand  $R$  und die Induktivität  $L$  können zwischen zwei Phasen Motors gemessen werden. Für das Messen des Widerstandes  $R$  kann ein normales Multimeter verwendet werden. Die Induktivität L muss mit Hilfe eines speziellen Messeräts ermittelt werden.

Der Widerstand und die Induktivität zwischen zwei Phasen entsprechen nicht direkt den realen Werten. Die gemessenen Grössen müssen jeweils noch halbiert werden, um den realen Werten zu entsprechen.

Zur Berechnung der elektrischen Zeitkonstanten  $T_{ele}$  ist das Verhältnis der gemessenen Grössen ausschlaggebend.

$$
T_{ele} = \frac{L_{meas}}{R_{meas}} = \frac{2L}{2R} = \frac{L}{R} = \frac{1.12mH}{20\Omega} = 0.56ms
$$
\n(3)

Das Modell kann weiter vervollständigt werden.

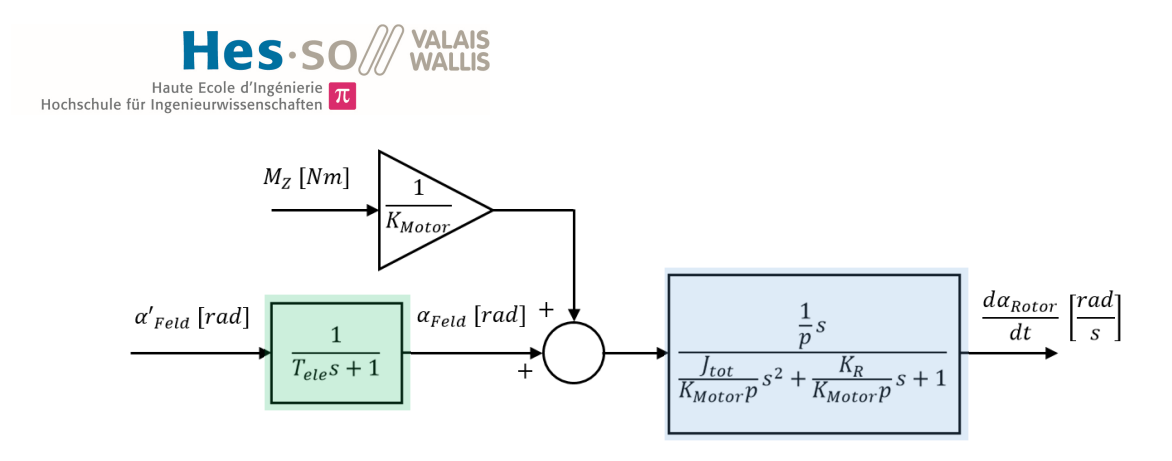

*Abbildung 6: Modell mit Berücksichtigung der elektrischen Zeitkonstanten*

## **6.2 Berücksichtigung der Bandbreite und Verstärkung des Kreisels**

Mit Hilfe des Kreisels soll die Rotorgeschwindigkeit  $\frac{d\alpha_{Rotor}}{dt}$  gemessen werden. Der Kreisel ist folgendermassen konfigurierbar:

- Bandbreite: Die maximale Bandbreite von  $f_k = 256 Hz$  wird gewählt.
- Messbereich: Der maximale Messbereich von  $\pm 2000^{\circ}/sec$  wird gewählt. Dies entspricht der minimalen Empfindlichkeit.

Das Datenblatt gibt die Empfindlichkeit S<sub>Kreisel</sub> (LSB Sensitivity). Der Messbereich und die Empfindlichkeit haben folgende Beziehung.

| <b>FS SEL</b> | <b>Full Scale Range</b> | <b>LSB Sensitivity</b>   |
|---------------|-------------------------|--------------------------|
|               | $± 250$ °/s             | 131 $LSB/\sqrt{S}$       |
|               | ± 500 °/s               | $65.5$ LSB/ $\degree$ /s |
|               | $+$ 1000 $\degree$ /s   | $3281$ SB/ $\degree$ /s  |
|               | $+2000$ °/s             | $16.4$ LSB/ $\degree$ /s |

*Tabelle 2: Beziehung zwischen Messbereich und Empfindlichkeit des Kreisels* 

Die erhaltenen Messwerte Input des Kreisels haben das Format eines, mit Vorzeichen behafteten, 16 Bit Integer. Der Integer *Input* kann folgendermassen in  $\int_{0}^{rad}$  $\frac{du}{s}$  umgerechnet werden.

$$
\frac{d\alpha_{Rotor}}{dt} = \frac{2\pi}{360 \, S_{Kreisel}} \, Input = \frac{\pi}{180 \, S_{Kreisel}} \, Input = K_{Kreisel} \, Input = 10.6423 \, 10^{-4} \, Input \tag{4}
$$

Die Verstärkung K<sub>Kreisel</sub> wird in der Firmware berücksichtigt. Für das Modell ist jedoch nur die Bandbreite von Bedeutung.

$$
T_k = \frac{1}{2\pi f_k} = \frac{1}{2\pi 256 Hz} = 6.217 \, 10^{-4} \, sec \tag{5}
$$

Somit kann das Modell weiter vervollständigt werden.

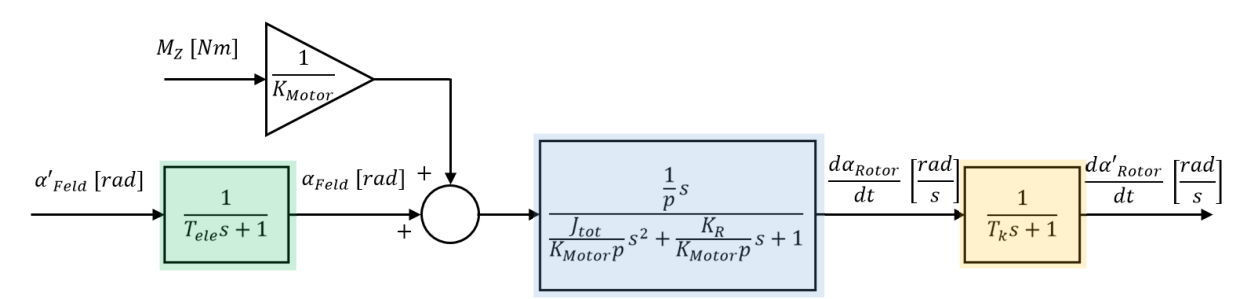

*Abbildung 7: Modell mit Berücksichtigung der Bandbreite des Kreisels*

## **6.3 Implementierung der Feldgeschwindigkeit**

Die Feldgeschwindigkeit wurde bereits in der Vorarbeit unter "Implementierung des 3 Phasen PWM Generators" besprochen. Die Gleichung 6 beschreibt die Winkelgeschwindigkeit in Abhängigkeit von:

- N: Grösse der Sinus Tabelle
- $T_{inc}$  beziehungsweise  $f_{inc}$ : Frequenz, mit welcher die Tabellenposition inkrementiert wird
- *i:* Grösse des Inkrements (Eingabewert der Methode)

$$
\frac{d\alpha_{Field}}{dt} = \frac{2\pi k}{N} = \frac{2\pi i f_{inc}}{N} = \frac{2\pi}{T_s N} i
$$

݅ (6 der Vorarbeit)

In vorgegebenen Zeitabständen  $T_s$  wird eine Grösse ( $\frac{d\alpha_{Field}}{dt}$ ) um den Eingangswert  $i$  inkrementiert. Dies entspricht dem Verhalten eines Integrators.

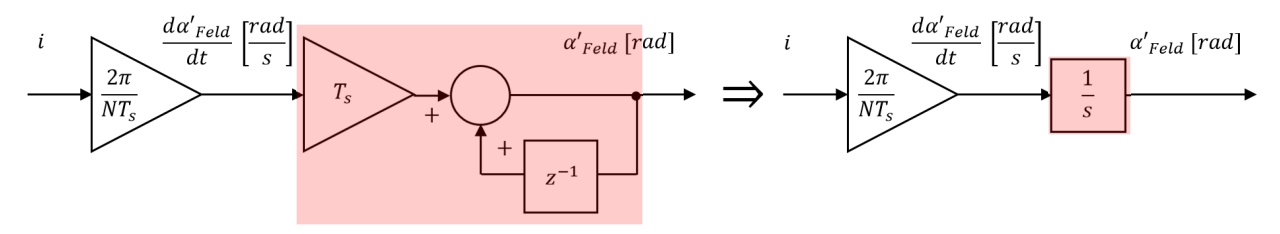

*Abbildung 8: Schema des Algorithmus dargestellt als Z und S Transformierte*

Vorsicht, i darf nur ganzzahlig sein. Die Auflösung der Winkelgeschwindigkeit ist also stark von der Größe der Sinus Tabelle N abhängig.

Die Verstärkung  $\frac{2\pi}{NT_s}$  wird wiederum in der Firmware berücksichtigt und kann zur Analyse des Modells vernachlässigt werden.

Das Modell wir wiederum durch den gefundenen Komponenten ergänzt.

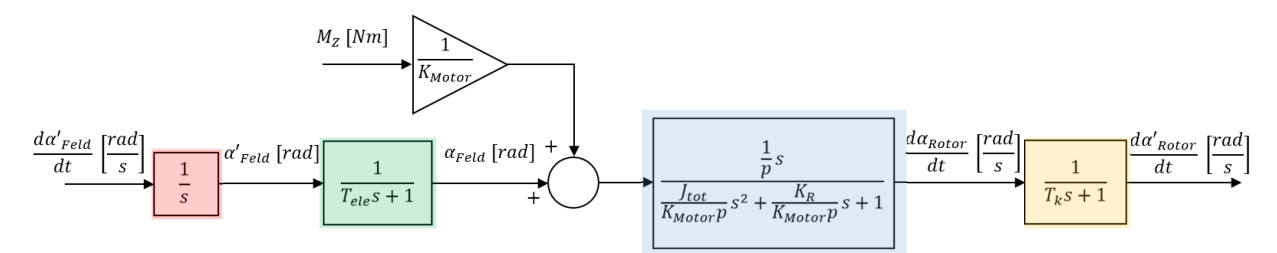

*Abbildung 9: Vollständiges Modell des zu regelnden Systems*

## **7 Bestimmung der Modellparameter**

Es werden zwei Methoden verwendet, um die Modellparameter zu ermitteln. Einerseits wird die Schrittantwort des Modells untersucht, andererseits wird das System mit einem Sinus angeregt.

Mit Hilfe dieser Messmethoden sollen die Parameter  $K_{Motor}$ ,  $J_{tot}$  &  $K_R$  gefunden werden.

## **7.1 Untersuchen der Sprungantwort**

Das Modell unter Abbildung 9 wir für diesen Abschnitt folgendermassen vereinfacht. Die Störgrösse M<sub>z</sub> wird vernachlässigt. Der Integrator am Eingang kann mit der Nullstelle des Motormodells vereinfacht werden.

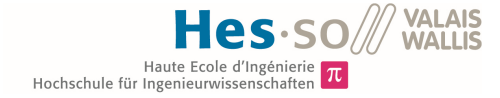

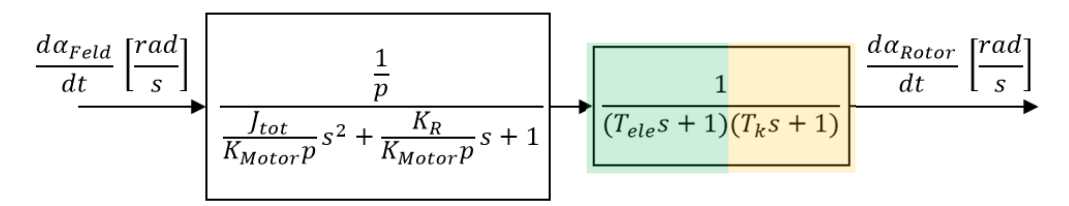

Abbildung 10: Vereinfachtes Modell zur Ermittlung der Modellparameter  $K_{Motor}J_{tot}$  &  $K_{R}$ 

Es wird nun versucht, die Parameter  $K_{Motor}$ ,  $J_{tot}$  &  $K_R$  mit Hilfe der Sprungantwort zu ermitteln. Dabei wird zuerst der Einfluss der elektrischen Zeitkonstanten  $T_{ele}$  und der Bandbreite  $T_k$  des Kreisels untersucht.

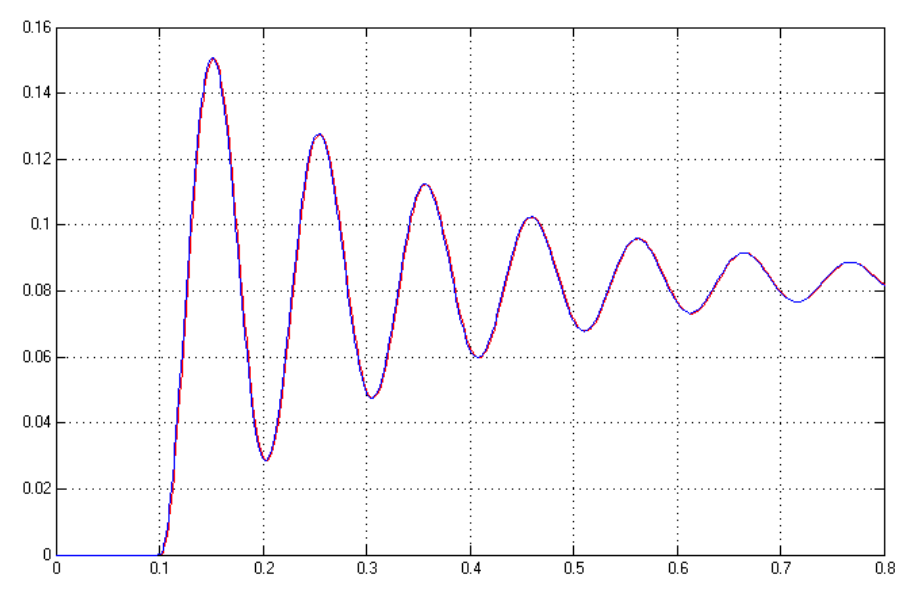

*Abbildung 11: Sprungantwort des vollständigen Modells (Rot) und die des Vereinfachten (Blau)*

Dafür wir die Sprungantwort des gesamten Modells mit der Schrittantwort ohne  $T_{ele}$  &  $T_k$  verglichen. Dabei sind keine Unterschiede zu erkennen, welche die folgende Messmethode verfälschen könnte. Für die nächste Messmethode können somit die Zeitkonstanten  $T_{ele}$  &  $T_k$  ohne Präzisionsverluste vernachlässigt werden. Übrig bleibt ein PT2 Glied. Dieses kann mit einem Filter verglichen werden, dessen Parameter  $\omega_0$  &  $\delta$  leicht aus der Sprungantwort abgeleitet werden können.

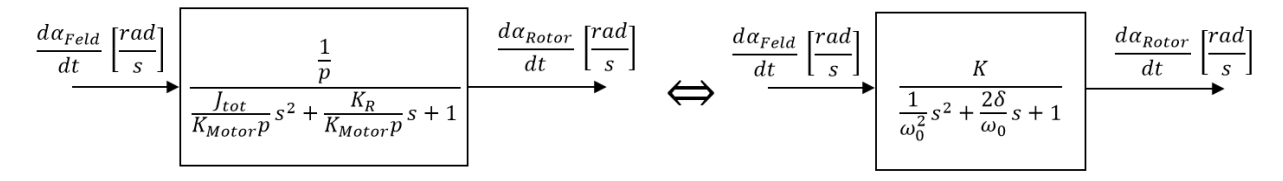

*Abbildung 12: Vereinfachtes Modell (PT2) verglichen mit einem Vergleichfilter (PT2)*

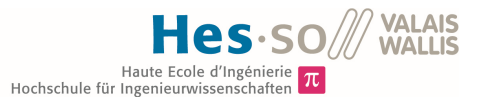

Anhand der Sprungantwort können die Parameter  $\omega_0$ , K &  $\delta$  der Vergleichsfilters bestimmt werden.

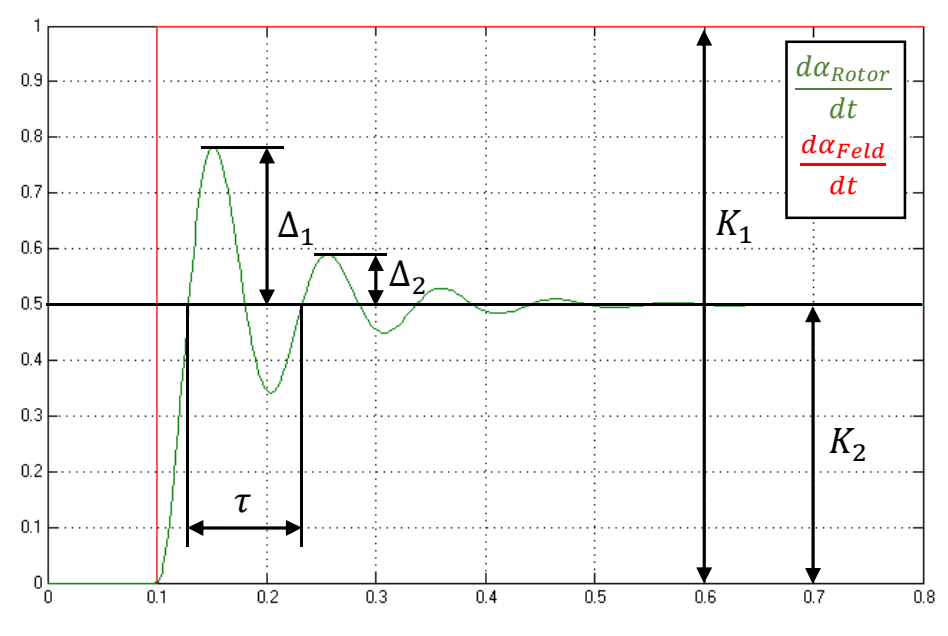

*Abbildung 13: Sprungantwort mit den zu messenden Grössen*

Die statische Verstärkung K wird aus den stationären Werten von  $\dot{\alpha}_{Field}$  (K<sub>1</sub>) und  $\dot{\alpha}_{Rootor}$  (K<sub>2</sub>) berechnet.

$$
K = \frac{K_2}{K_1} \tag{6}
$$

Die Zwischengrösse  $\vartheta$  kann aus  $\Delta_1$  &  $\Delta_2$  berechnet werden.

$$
\vartheta = \ln\left(\frac{\Delta_1}{\Delta_2}\right) \tag{7}
$$

Daraus ergibt sich die Dämpfung  $\delta$ .

$$
\delta = \frac{\vartheta}{\sqrt{4\pi^2 + \vartheta^2}} \tag{8}
$$

Die Resonanzfrequenz  $\omega_0$  wird folgendermassen berechnet.

$$
\omega_0 = \frac{2\pi}{\tau\sqrt{1-\delta^2}}\tag{9}
$$

Nun kann ein Koeffizientenvergleich zwischen dem Vergleichsfilter und dem Modell (Abbildung 12) vorgenommen werden.

Die Polpaarzahl  $p$  wird wie folgt berechnet.

$$
p = \frac{1}{K} = \frac{K_1}{K_2} \tag{10}
$$

Wird der Koeffizient von s<sup>2</sup> verglichen, erhält man folgende Gleichung. Es fällt auf, dass nur das Verhältnis zwischen der Motorkonstanten  $K_{Motor}$  und Trägheitsmoment  $J_{tot}$  bekannt wird. Jedoch nicht die absoluten Werte.

$$
\frac{J_{tot}}{K_{Motor}} = \frac{p}{\omega_0^2} \tag{11}
$$

Auch bei dem Koeffizientenvergleich von s ergibt es dieselbe Auffälligkeit.

$$
\frac{K_R}{K_{Motor}} = \frac{\delta}{\omega_0} \tag{12}
$$

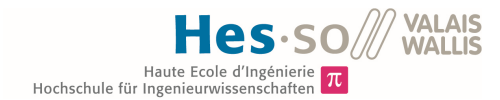

Um die absoluten Werte von  $K_{Motor}$ ,  $J_{tot}$  &  $K_R$  zu finden, muss eine der drei Grössen bekannt sein.

## **7.2 Messung der Sprungantwort**

Bei der Messung der Sprungantwort wurden folgende Vorkehrungen getroffen:

- Anpassung der Mechanik
- Anpassungen der PC Software

#### **7.2.1 Anpassung der Mechanik**

Bei der Messung der Sprungantwort, muss der Rotor eine gewisse Winkelgeschwindigkeit aufweisen. Ist der Kreisel über ein Kabel mit dem Rotor verbunden, wird dieses aufgewickelt, und kann die Messungen stark beeinflussen. Die Lösung ist ein Schleifkontakt.

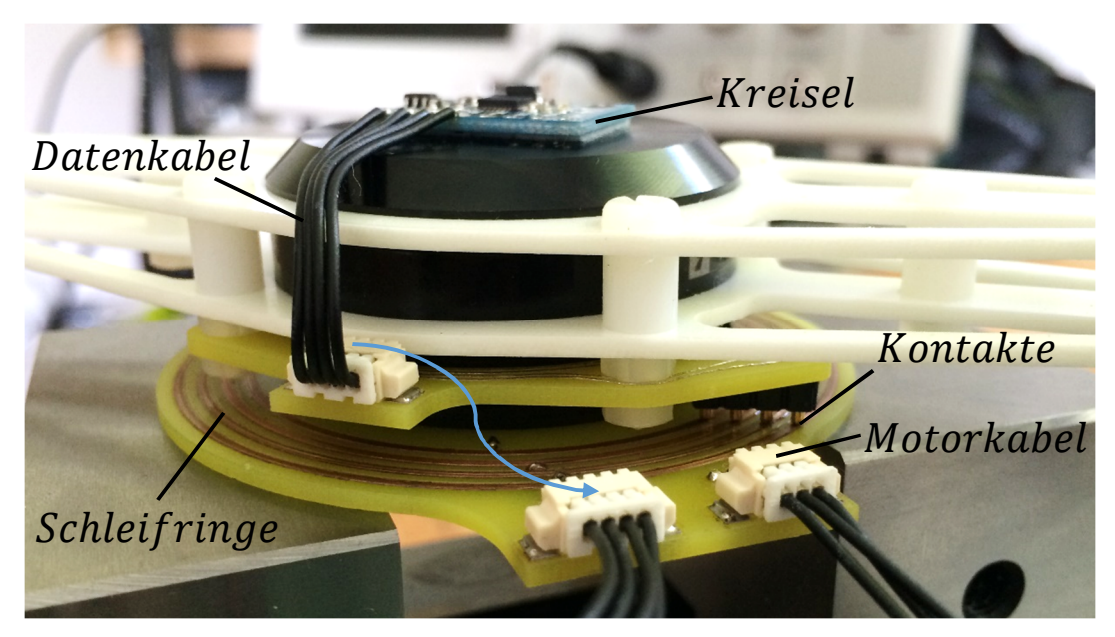

*Abbildung 14: Neuer Aufbau der Mechanik mit Schleifkontakt*

Zusätzlich wurde der Motor ausgetauscht. Der vorherige Motor hatte, bei hohen Phasenströmen, einen starken Einfluss auf die Qualität der Datenübertragung zum Kreisel. Der Motor ist ein Prototyp der Firma T-Motor ([http://www.rctigermotor.com/\).](http://www.rctigermotor.com/).) Für diesen steht kein Datenblatt zur Verfügung. Dieser Motor wurde gewählt, weil dieser gerade zur Verfügung stand und nicht zusätzlich bestellt werden musste.

Nun können die Messungen am realen Modell vorgenommen werden.

### **7.2.2 Anpassung der PC Software und Auswertung der Messung**

Für die Messungen der Sprungantwort wurde die PC Software so angepasst, dass das Ermitteln der Messgrössen vereinfacht wird. Beispielsweise können die Messungen dynamisch skaliert werden, um den Messbereich zu optimieren. Die Funktionen der Software werden bei der Messung der Sprungantwort ersichtlich.

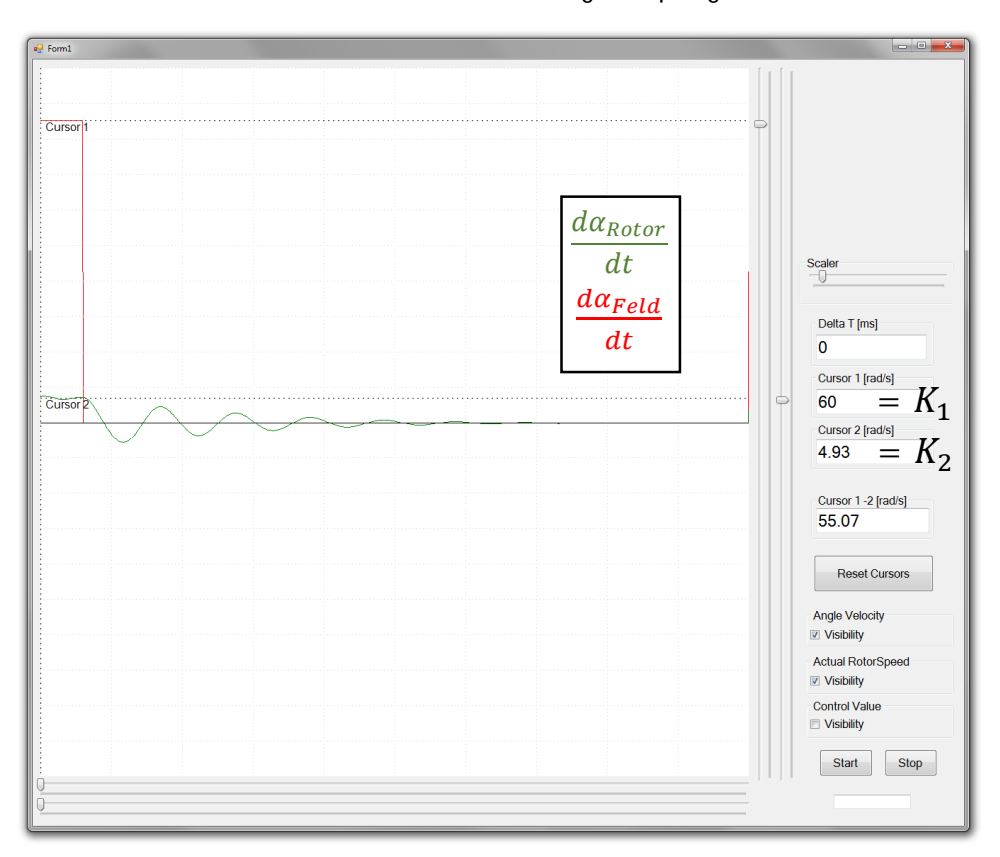

*Abbildung 15: Sprung am Eingang (Rot). Sprungantwort des Rotors (Grün)*

Die Polpaarzahl p kann mit Hilfe von Gleichung 10 berechnet werden. Die stationären Werte von  $\dot{\alpha}_{Rotor}$  (*Cursor* 2) &  $\dot{\alpha}_{Feld}$  (*Cursor* 1) können von Abbildung 15 abgelesen werden.

$$
p = \frac{K_1}{K_2} = \frac{60rads^{-1}}{4.93rads^{-1}} = 12.17
$$
\n(13)

Der Motor weist also eine Polpaarzahl  $p$  von 12 auf. Diese Grösse konnte durch das Öffnen des Motors verifiziert werden. Es ist kein Datenblatt des Motors vorhanden.

Um die weitern Grössen  $\Delta_1$ ,  $\Delta_2$  &  $\tau$  messen zu können, wird die Messung vergrössert. Dazu wurde in der PC Software (oben rechts) ein Balken "Scaler" vorgesehen. Bei der Messung wird der Sprung auf den Null Wert gemessen. Dieser ergibt einen besseren Geschwindigkeitsverlauf. Wird der Rotor vom Stillstand aus auf eine gewisse Winkelgeschwindigkeit beschleunigt, beeinflusst der Übergang von der Haft- zu der Gleitreibung die Messung.

Die Gleichungen 7 bis 12 beschreiben, wie aus den Messungen  $\Delta_1$ ,  $\Delta_2$  &  $\tau$  die Komponenten  $K_{Motor}$ ,  $K_R$  &  $J_{tot}$ berechnet werden können.

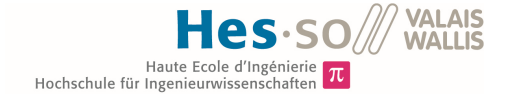

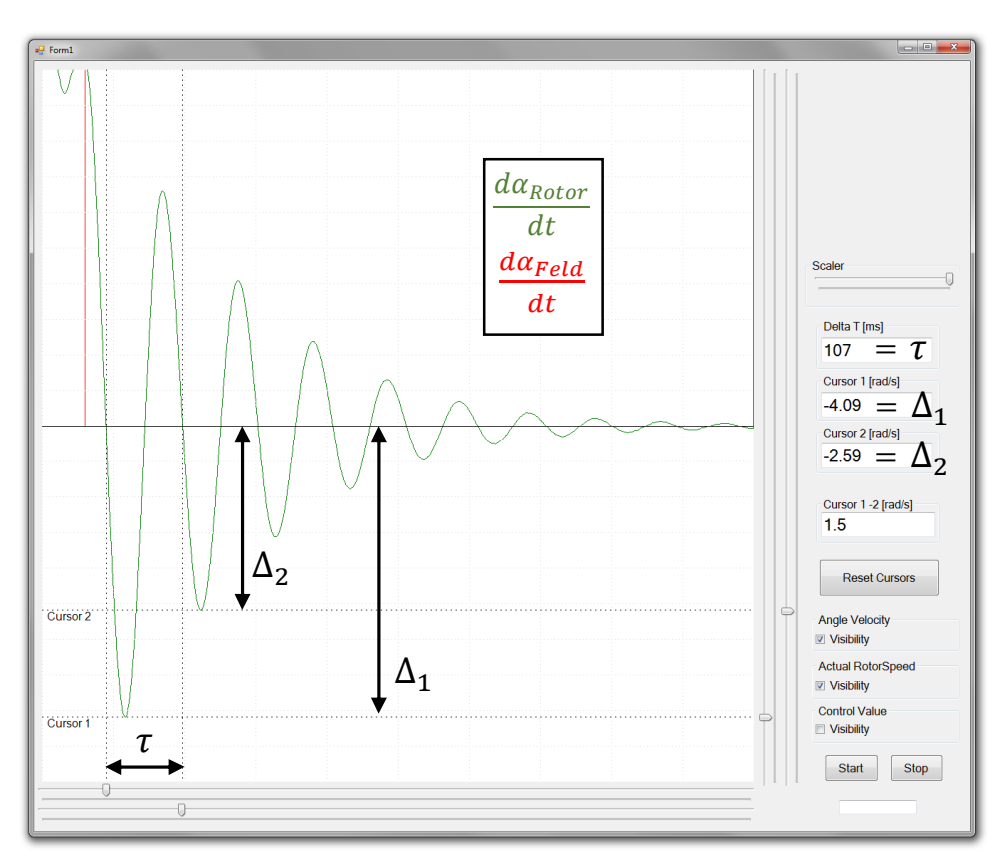

*Abbildung 16: Definition der Messgrössen mit aktuellen Messwerten*

Dabei ist zu beachten, dass eine der drei Grössen  $K_{Motor}$ ,  $K_R$  &  $J_{tot}$  bekannt sein muss, um die absoluten Werte zu ermitteln.

Das Trägheitsmoment  $J_{tot}$  kann relativ einfach, mit Hilfe von Autodesk Inventor, herausgefunden werden.

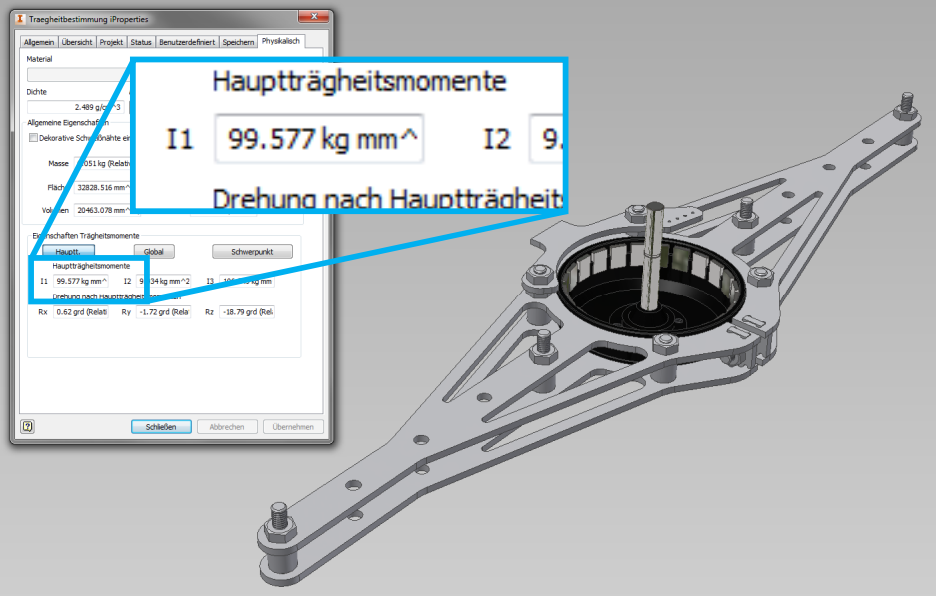

*Abbildung 17: Bestimmung des totalen Trägheitsmoments mit Hilfe von Autodesk Inventor*

Dieser Wert kann im MATLAB Skript "System\_Control.m" in den Zeilen 78+ eingetragen werden. Die Messwerte  $\Delta_1$ ,  $\Delta_2$  &  $\tau$  werden in den Zeilen 35+ eingetragen. Das Skript berechnet daraus die Parameter  $K_{Motor}$  &  $K_R$  des Modells.

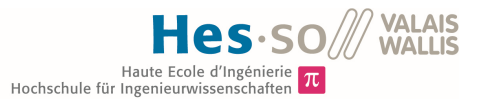

Sind die absoluten Werte  $K_{Motor}$ ,  $K_R$  &  $J_{tot}$  bekannt, kann der Einfluss der Störgrösse  $M_z$  (Drehmoment am Rotor) besser untersucht werden. Es kann auch untersucht werden, ob das Modell noch im linearen Bereich arbeitet. Dies ist bei der späteren Dimensionierung des Geschwindigkeitsreglers von Vorteil.

#### **7.2.3 Vergleich der Sprungantwort mit der Simulation**

Nun kann die Sprungantwort der Simulation mit der Echten verglichen werden.

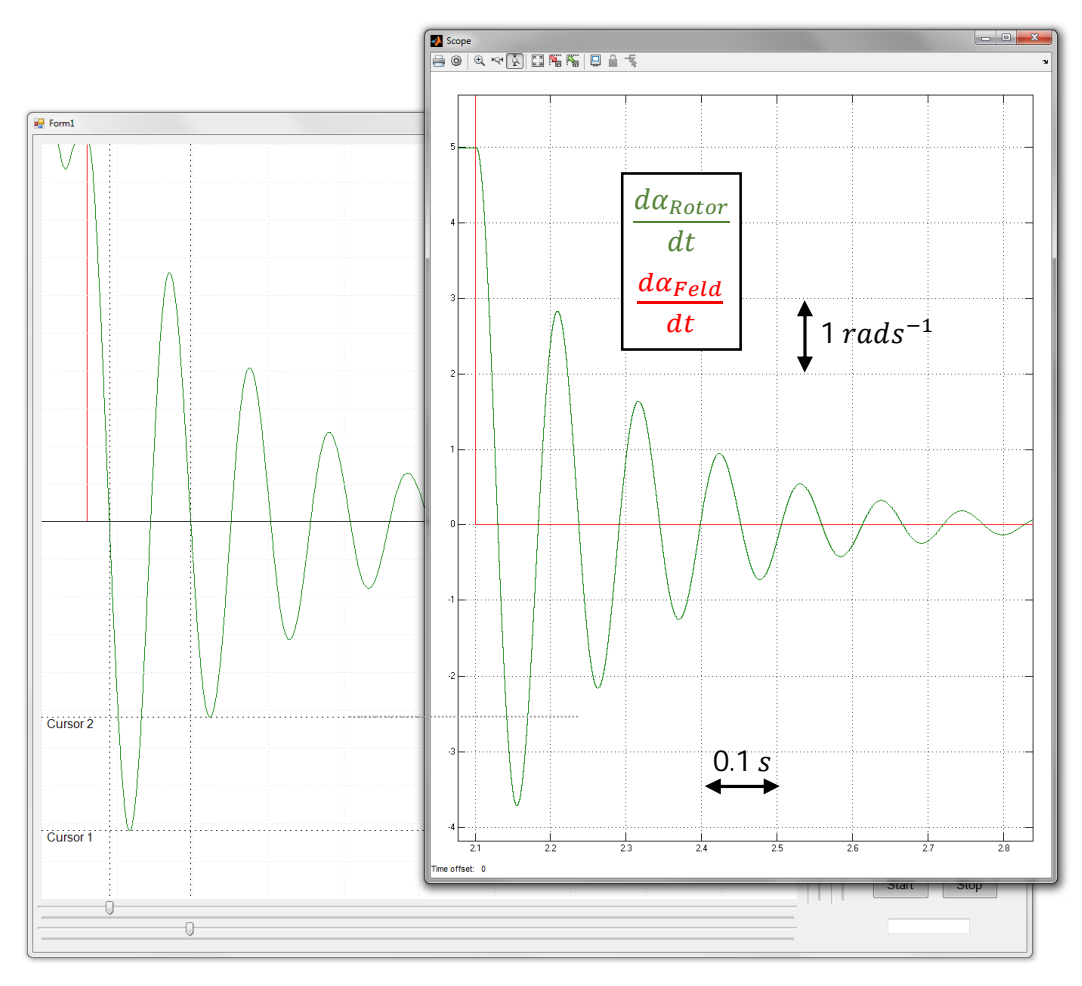

*Abbildung 18: Vergleich der Sprungantworten Simulation (Rechts) und der realen Messung (Links)*

Es wurden mehrere Messungen durchgeführt. Die Kurve der Rotorgeschwindigkeit (grün) war bei der Simulation immer besser gedämpft. Es steht keiner Zeit zur Verfügung diesen Effekt zu studieren. Für die Dimensionierung eines Geschwindigkeitsreglers wird diese Abweichung missachtet.

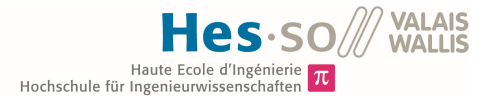

## **7.3 Messen der Frequenzantwort**

Beim Messen der Frequenzantwort, wird das Modell am Eingang $\frac{d\alpha_{Field}}{dt}$  mit einem Sinus angeregt. Dabei wird die Amplitude des Ausgangs  $\frac{d\alpha_{Rotor}}{dt}$  $\frac{Rotor}{dt}$  gemessen. Wird die Amplitude des Ausgangs  $amp_{out}$  durch die Amplitude des Eingangs  $amp_{in}$  dividiert, erhält man die Verstärkung *gain* des Modells. Die Verstärkung ist von der Frequenz des Eingangssignals anhängig. Wird die Verstärkung für jede Frequenz aufgezeichnet, erhält man ein Bode-Diagramm. Ein markanter Punkt des Bode-Diagramms ist die Verstärkung bei der Resonanzfrequenz. Es kann also ein Algorithmus entwickelt werden, welcher solange die Frequenz des Eingangssignals erhöht, bis die Verstärkung gain den Maximalwert erreicht hat.

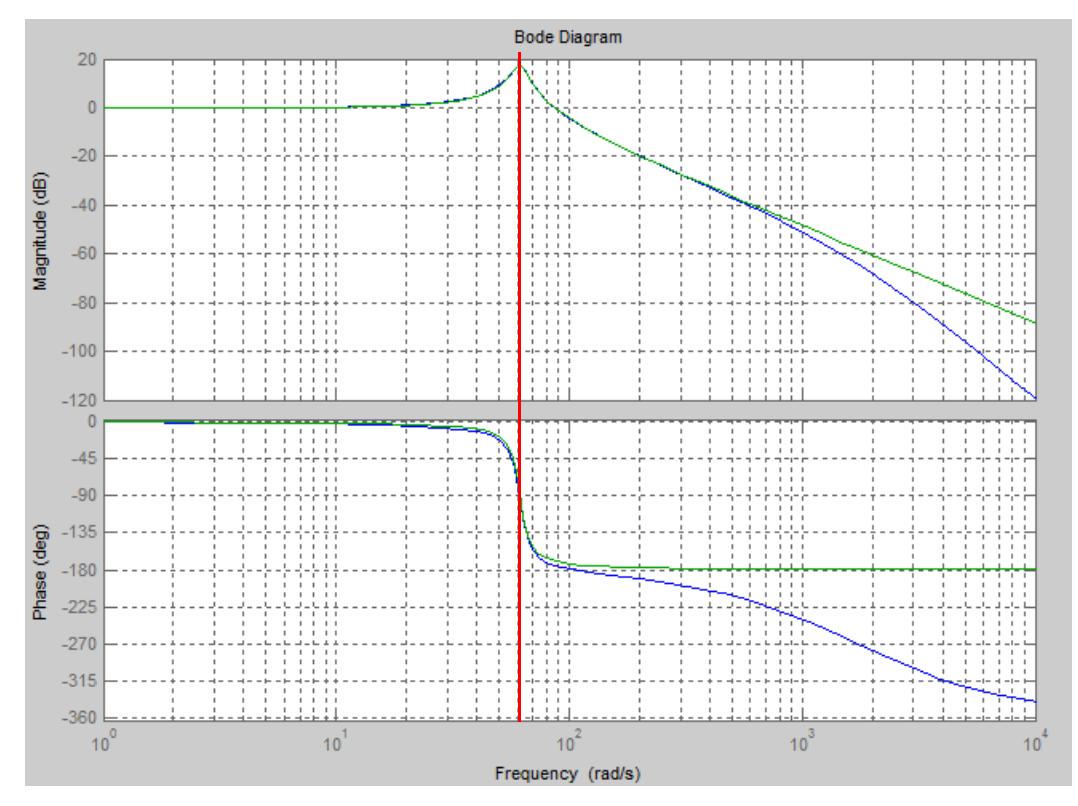

*Abbildung 19: Bode-Diagramm des vollständigen Modells (Blau) und des Vereinfachten (Grün)*

Auch in diesem Fall haben die beiden Zeitkonstanten  $T_{ele}$  &  $T_k$  keinen Einfluss auf die geplante Messung. Die Annahme von Abbildung 12 ist weiterhin gültig. Es wird angenommen, dass die Verstärkung des Modells bei der Resonanzfrequenz  $\omega_0$  maximal ist. Diese Annahme ist richtig, falls die Dämpfung  $\delta$  sehr klein ist. Die Verstärkung des Modells bei der Resonanzfrequenz  $\omega_0$  kann wie folgt berechnet werden.

$$
|F(j\omega_0)| = gain = \left|\frac{\kappa}{-\frac{\omega_0^2}{\omega_0^2 + 2\delta\frac{j\omega_0}{\omega_0} + 1}}\right| = \left|\frac{\kappa}{j2\delta}\right| = \frac{\kappa}{2\delta}
$$
\n(14)

Diese Verstärkung entspricht nicht der maximalen Verstärkung. Es wird jedoch angenommen, dass dies der Fall ist. Die Differenz zwischen der Verstärkung bei  $\omega_0$  und der maximalen Verstärkung ist sehr klein.

### **Beispiel**

Das zu messende Modell hat folgende Parameter:

- Resonanzfrequenz  $\omega_0 = 64 \, \text{rad} \, \text{s}^{-1}$
- Dämpfung  $\delta = 0.07$
- Polpaarzahl  $p = 1$

Im Bode-Diagramm wird die maximale Verstärkung gesucht. Es wird die Frequenz  $\omega$  und die Verstärkung von diesem Punkt notiert.

- Verstärkung  $gain = 17.098dB = 7.1598$
- Frequenz  $\omega = 63.69 rad s^{-1}$

Bei der Auswertung der beiden Messgrössen wird folgendes angenommen:

• 
$$
\omega = \omega_0
$$
  
\n•  $gain = \frac{\kappa}{2\delta}$  (16)

Die Dämpfung  $\delta$  kann berechnet werden.

$$
\delta_{meas} = \frac{\kappa}{2gain} = \frac{1}{p2gain} = \frac{1}{27.1598} = 0.0698
$$
\n(17)

Die relativen Fehler der Annahmen können berechnet werden.

$$
E_{Freq} = \frac{\omega - \omega_0}{\omega_0} = \frac{63.69 \text{rad} \text{s}^{-1} - 64 \text{rad} \text{s}^{-1}}{64 \text{rad} \text{s}^{-1}} = -0.48\% \tag{18}
$$

$$
E_{gain} = \frac{\delta_{meas} - \delta}{\delta} = \frac{0.0698 - 0.07}{0.07} = -0.29\%
$$
\n(19)

Die Fehler durch die obigen Annahmen sind sehr viel kleiner als der Messfehler der folgenden Messmethode. Somit sind die oben getroffenen Annahmen 15 & 16 gerechtfertigt.

## **7.4 Finden der Modellparameter mit Hilfe der Frequenzantwort**

Die nachfolgende Abbildung zeigt auf, wie die Modellparameter  $\omega_0$  &  $\delta$  gefunden werden. Dabei verändert die Methode max $(gain)$  die Frequenz  $\omega$  des Eingangssignals  $\frac{d\alpha_{Field}}{dt}$ solange, bis die gemessene Verstärkung  $gain$ den Maximalwert erreicht hat. Die Frequenz  $\omega$ , bei der das Modell die maximale Verstärkung aufweist, kann nach Gleichung 15 direkt als  $\omega_0$  bezeichnet werden. Aus der Verstärkung gain und der Polpaarzahl p kann nach Gleichung 17 die Dämpfung  $\delta$  berechnet werden. Der Sinus-Generator erzeugt das Eingangssignal  $\frac{d\alpha_{Field}}{dt}$  nach folgender Gleichung.

$$
\frac{d\alpha_{Field}}{dt} = amp_{in} \sin(\omega t) \tag{20}
$$

Dabei wird dasselbe Prinzip wie bei der Phasenansteuerung (Vorarbeit) verwendet. Es wird eine Sinustabelle erstellt, welche mit einer gewissen Schrittbreite ausgelesen wird.

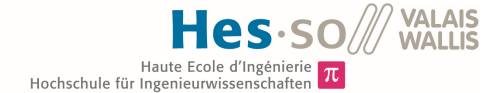

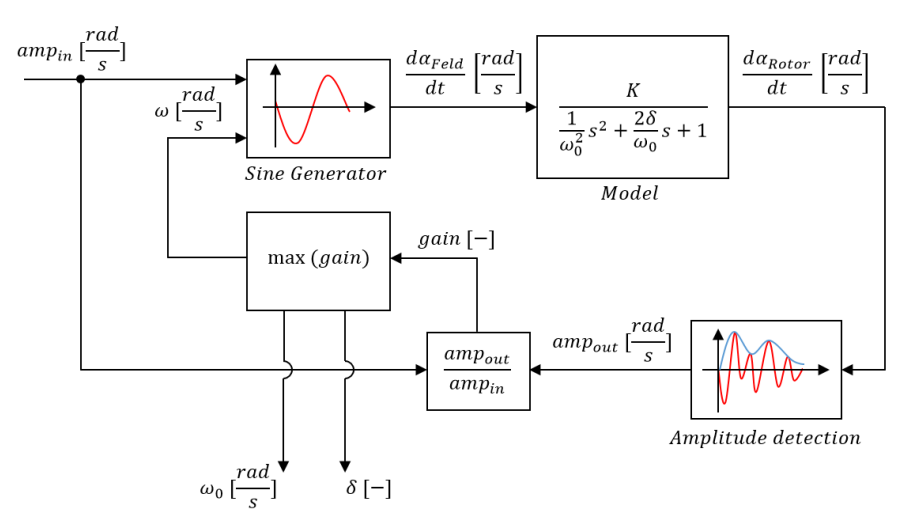

*Abbildung 20: Aufbau zum Finden der Grössen* ߱ & ߜ

Die Methode (Amplitude Detection) sucht die Messdaten des Kreisels (GyroData[k]) nach den Spitzenwerten ab. Nach jeder positiven Halbwelle retourniert die Methode den Spitzenwert. Diese Methode wird mit 1kH ausgeführt.

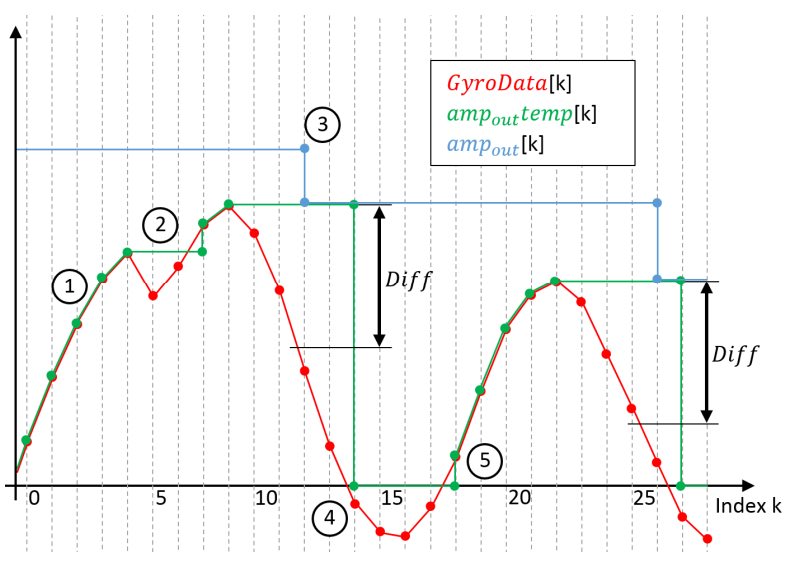

*(*݊݅ݐ݁ܿݐ݀݁ ݀݁ݑݐ݈݅݉ܣ*) Methode der Darstellung Grafische 21: Abbildung*

Die Funktionsweise der Methode soll mit Hilfe markanter Punkte erläutert werden.

- 1. Der Wert amp<sub>out</sub> temp[k] wird überschrieben, wenn das neue Sample GyroData[k+1] grösser ist als GyroData[k].
- 2. Ist das neue Sample  $GyroData[5]$  kleiner als das vorherige  $GyroData[4]$ , bleibt  $amp_{out}temp[5]$ unverändert.
- 3. Sobald die Differenz ( $amp_{out}temp[k] GyroData[k]$ ) den Wert  $Diff$  überschreitet, wird der Wert von  $amp_{out}$  temp[k] in  $amp_{out}$ [k] übertragen. In diesem Moment wird angenommen, dass der Spitzenwert gefunden wurde.
- 4. Sobald die GyroData[k] negativ sind, wird der Wert von amp<sub>out</sub> temp[k] zurückgesetzt.
- 5. Wird der Wert von  $GyroData[k]$  wieder grösser als Null, beginnt die Methode wieder bei Schritt 1.

Die Funktionsweise der Methode (max $(gain)$ ) unterscheidet sich fast nicht von der der Methode (Amplitude Detection). Die Methode erhöht solange die Eingangsfrequenz, bis der Wert vom gain maximal ist. Sobald der Maximalwert gefunden ist, retourniert die Methode die Werte von  $\omega_0$  &  $\delta$ . Diese Methode wird jedoch nur zweimal pro Sekunde ausgeführt.

## **7.5 Vergleich der beiden Messmethoden**

Die Messmethode mit der Schrittantwort hat den Vorteil, dass die Polpaarzahl besser messbar ist. Diese Messmethode verlangt eine gewisse Rotordrehzahl. In der Endanwendung ist diese Methode nicht umsetzbar.

Auch das Ermitteln der Messgrössen  $\Delta_1$ ,  $\Delta_2$  &  $\tau$  ist sehr aufwendig. Es muss ein Algorithmus entwickelt werden, welcher den Geschwindigkeitsverlauf der Sprungantwort grafisch auswertet. Der Algorithmus muss robust und zuverlässig sein. Zusätzlich soll er mögliche Messfehler erkennen und eine Fehlermeldung herausgeben. Dies steigert die Komplexität des Algorithmus. Bei idealen Bedingungen wies diese Messmethode einer sehr kleinen Streuung auf. Jedoch ist das Prinzip der Messmethode ungenauer als die Messung über die Frequenzantwort. Bei der Messung muss eine Mindestdrehzahl erreicht werden, damit die äusseren Störgrössen wie Reibung die Messung nicht zu stark beeinflussen. Durch diesen hohen Sprung des Eingangswerts kann nicht garantiert werden, dass sich der reale Aufbau wie das Modell in der Simulation verhält. Sprich, der reale Aufbau arbeitet nichtmehr im linearen Bereich. Sobald dies der Fall ist, sind die Messungen unbrauchbar.

Die Messmethode mit der Frequenzantwort ist in der Praxis sehr gut realisierbar. Die Bewegung der Kamera, um die dazugehörige Achse, ist klein. Die Messung der Parameter ist leicht zu implementieren. Unter der Messung ist der Rotor kontinuierlich in Bewegung, somit hat der Übergang zwischen Gleit- und Haftreibung keinen nennenswerten Einfluss auf die Messung. Die Messresultate wiesen eine hohe Widerholgenauigkeit und Empfindlichkeit auf.

Bei beiden Messmethoden muss jedoch beachtet werden, dass das Modell nicht den linearen Bereich verlässt. Der der Differenzwinkel  $\alpha_{Diff}$  muss das Kriterium von Gleichung 36 einhalten.

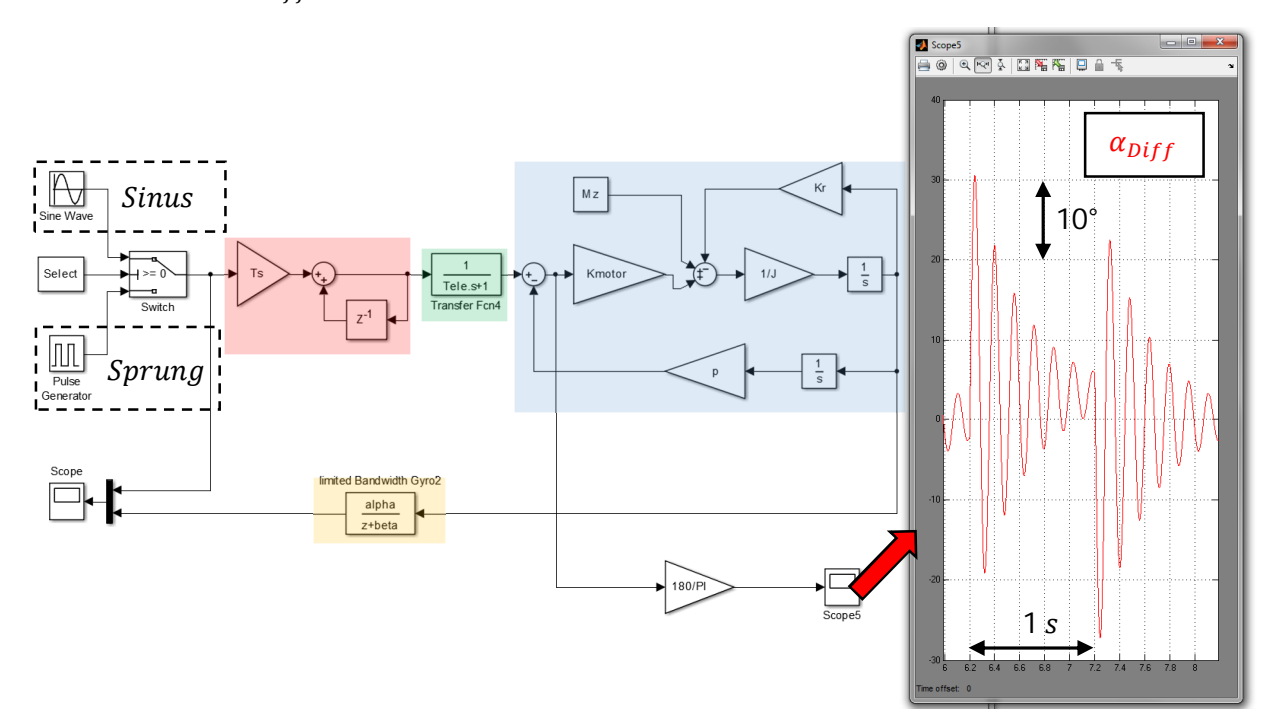

*Abbildung 22: Überwachung des Differenzwinkels zur Sicherstellung der Linearität des Modells.*

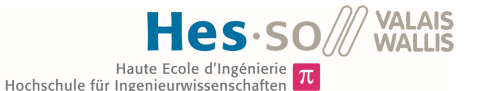

## **8 Dimensionierung des Geschwindigkeitsreglers**

Der Geschwindigkeitsregler ist dafür zuständig, dass die Winkelgeschwindigkeit  $\frac{d\alpha_{Rotor}}{dt}$ , unabhängig von äusseren Störgrössen wie  $M_z$ , vorgegeben werden kann.

## **8.1 Bestimmung der Abtastperiode**

Der Geschwindigkeitsregler ist ein diskreter Regler. Die Abtastperiode hängt stark von der Dynamik des zu regelnden Modells ab. Nach dem Shannon Theorem wird die Abtastperiode  $T_s$  nach folgendem Kriterium gewählt.

$$
\frac{T_{sys}}{10} > TS > \frac{T_{sys}}{20} \qquad \text{wobei} \qquad T_{sys} = \frac{1}{\omega_{BW}} \tag{21}
$$

Die Bandbreite  $\omega_{BW}$  ist definiert durch die Kreisfrequenz, bei welcher das zu regelnde Modell eine Verstärkung von  $\frac{K}{\sqrt{2}}$  $\frac{\pi}{\sqrt{2}}$ (-3.01*dB*) aufweist.

Die Bandbreite des Modells wird wiederum anhand des Vereinfachten Modells gemessen. Wie Abbildung 19 aufzeigt, wird die Bestimmung der Bandbreite nicht durch die Zeitkonstanten  $T_{ele}$  &  $T_k$  beeinflusst.

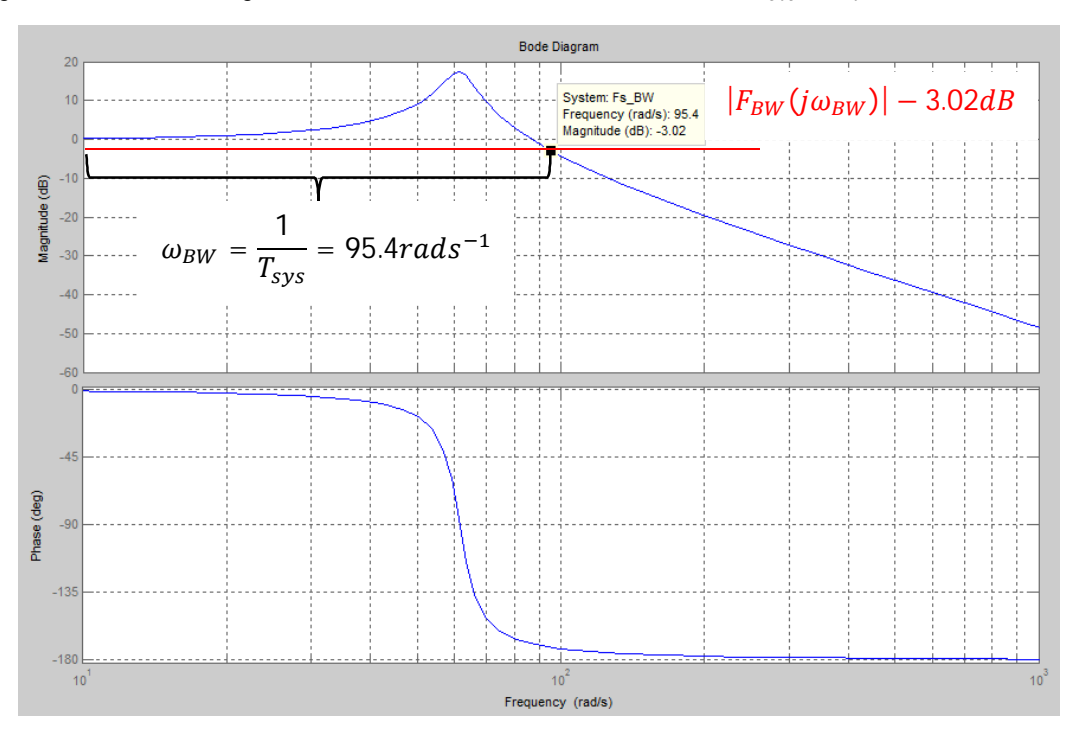

*Abbildung 23: Bode des vereinfachten Modells. Die Bandbreite ω<sub>BW</sub> ist bei -3.02dB angegeben.* 

Die Abtastperiode wird  $T_s = 1$ ms gewählt. Somit bleibt genug Zeit zum Auslesen des Sensors, Berechnen der Stellgrösse des Motors und genug Reserve für das weitere Vorgehen.

Die maximale Bandbreite  $\omega_{BWmax}$ , welche das zu regelnde System aufweisen darf, kann nun mit Hilfe der Abtastperiode  $T_s$  berechnet werden.

$$
\omega_{B W max} = \frac{1}{T_{\text{symax}}} = \frac{1}{10Ts} = 100 \frac{rad}{s}
$$

Nun kann berechnet werden, welche maximale Resonanzfrequenz  $\omega_0$  das Modell aufweisen darf, damit es mit einer Abtastperiode von  $T_s = 1ms$  nach Shannon zuverlässig geregelt werden kann.

Es wird also  $\omega_0$  in Funktion von  $\omega_{BW}$  beziehungsweise  $T_s$  gesucht.

 $|F_{Model}(j\omega)| = \frac{K}{\omega^2}$  $-\frac{\omega^2}{2}$  $\frac{\omega^2}{\omega_0^2}+j\frac{2\delta\omega}{\omega_0}$  $\frac{2\delta\omega}{\omega_0+1} = \frac{K}{\sqrt{\left(\frac{2\delta\omega}{\epsilon}\right)^2+1}}$  $\int_{0}^{2\delta\omega}$  $\left(\frac{2\delta\omega}{\omega_0}\right)^2 + \left(1-\frac{\omega^2}{\omega_0^2}\right)$  $\frac{\omega}{\omega_0^2}$  $\frac{K}{2} = \frac{K}{\sqrt{2}}$  $\sqrt{2}$ (22)

Daraus ergibt sich folgende Gleichung, wenn  $x = \frac{1}{\sqrt{2}}$  $rac{1}{\omega_0^2}$  gilt.

$$
x^2 \omega^4 + x \omega^2 (4\delta^2 - 2) - 1 = 0 \tag{23}
$$

Die Nullstellen können berechnet werden.

$$
x_{1,2} = \frac{-\omega^2 (4\delta^2 - 2) \pm \sqrt{\omega^4 (4\delta^2 - 2)^2 + 4\omega^4}}{2\omega^4} \tag{24}
$$

Dabei ist das positive Resultat  $x_1$  korrekt. Nun kann  $\omega_0$  ermittelt werden.

$$
\omega_{0max} = \frac{1}{\sqrt{x_1}}\tag{25}
$$

Auch hier wird das positive Resultat verwendet.

Bei gegebener Abtastperiode  $T_s$  kann nun die maximale Resonanzfrequenz  $\omega_{0max}$ , welche das Modell aufweisen darf, berechnet werden. Ist die Resonanzfrequenz  $\omega_0$  des Modells grösser als  $\omega_{0max}$ , erfüllt das Modell nicht das Theoreme von Shannon. In diesem Fall wird der Geschwindigkeitsregler nicht zuverlässig funktionieren. Der Regler wird zu langsam sein, um das Modell zuverlässig zu regeln.

Für die Berechnungen wurde ein MATLAB Skript "max\_valid\_natural\_frequency\_w0.m" aufgesetzt.

Haute Ecole d'Ingén Hochschule für Inge

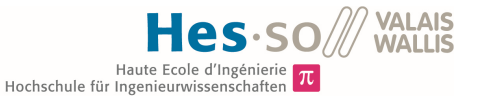

## **8.2 Überprüfung des vollständigen Modells und der Messmethode**

Damit ein Regler analytisch berechnet werden kann, muss das hergeleitete Modell auf seine Genauigkeit geprüft werden. Dazu wird eine Simulation in Simulink erstellt, welche möglichst genau dem realen Aufbau entspricht.

Der Regler soll den Einfluss der Störgrösse  $M<sub>z</sub>$ bestmöglich kompensieren. Es wird ein PID Regler verwendet. Dieser Regler ist bereits robust gegenüber Störgrössen. Der rechts dargestellte PID Regler wurde auf dem Kontroller implementiert.

Die Regelparameter wurden durch Versuch und Irrtum gefunden. Die empirisch gefundenen Parameter weisen bereits robuste Eigenschaften auf. Bei der Bestimmung der Parameter wurde darauf geachtet, dass die Störgrösse  $M<sub>z</sub>$  einen möglichst kleinen Einfluss auf die Rotorgeschwindigkeit  $\frac{d\alpha_{Rotor}}{dt}$  hat.  $dt$ 

Nun kann der implementierte Regler mit dem gefundenen Modell in MATLAB simuliert werden. Die Simulation kann mit Hilfe der Simulink-Datei "Complete\_System.slx" und dem Skript "System\_Contorl.m" nachgestellt werden. Diese ist auf der CD-ROM zu finden.

```
/******************* Regulator *********************/
    //Get Gyro Data
    RotorSpeed = (float32_t) (GyroData[2]) * 0.0010642;
    // PI/(180 * SGyro)
    //RotorSpeed [rad/s]
    //Compute Error
    Error = RotorSpeedDes - RotorSpeed;
    //Compute Output of Up
    Up = Kp * Error;//Compute Output of Ui
    Ui += Ki * Error * Ts;
    //Compute Output of Ud
    Ud = (Error - ErrorOld) * Kd / Ts;//SumOutput = Up +Ui + Ud;//Time Delay of Error
    ErrorOld = Error;//Compensate System Gain K
    Output = Output * p;
    //Compute i
    i = Output * Ts * N / 2 / PI;
    MotorControl(i);
/****************** Regulator End ******************/
```
*Abbildung 24: Implementierung des PID Geschwindigkeitsreglers*

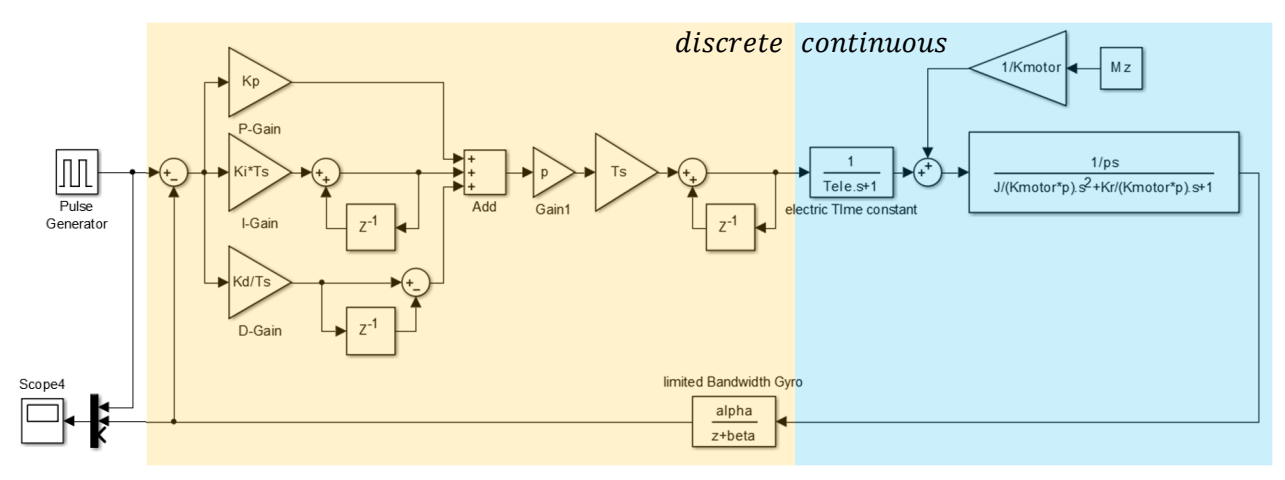

*Abbildung 25: Simulation zur Überprüfung des Modells*

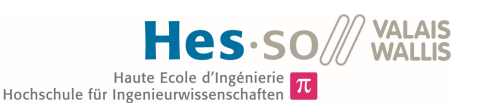

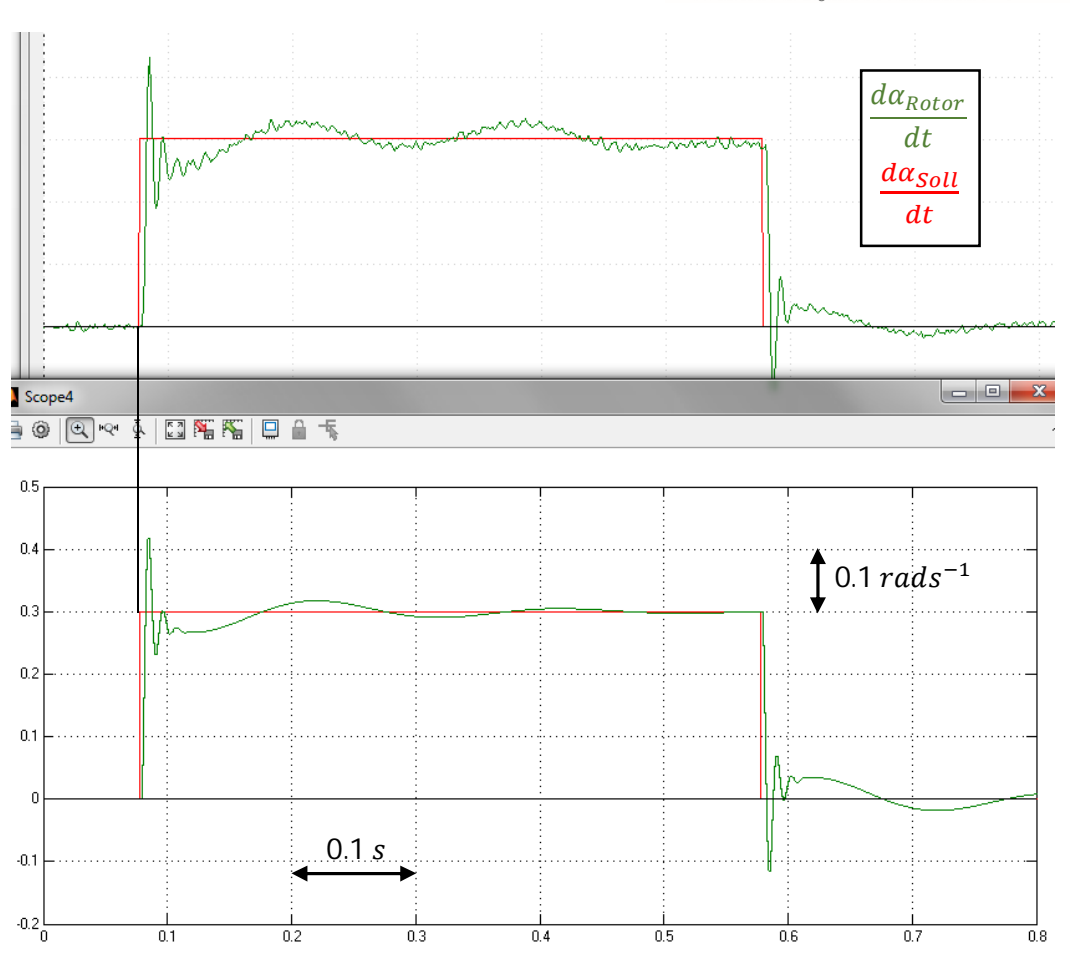

*Abbildung 26: Vergleich der Sprungantwort vom realen Aufbau (oben) und der Simulation (unten)*

Für den Vergleich wurden für die Regelparameter folgende Werte eingesetzt:

- $K_p = 1$
- $K_I = 150$
- $K_D = 0.14$

Diese Werte entsprechen nicht dem Optimum, jedoch ist mit diesen Werten für  $K_P$ ,  $K_I$  &  $K_D$  die Sprungantwort ausgeprägter und kann somit besser verglichen werden. Beim Vergleich der beiden Sprungantworten ist nur ein Unterschied dominant. Die Kurve der realen Messung ist mit einem leichten Rauschen überlagert. Dieses Rauschen ist auf das Grundrauschen des Sensors zurückzuführen.

Die Modellparameter für die Simulation wurden mit der Messmethode "Frequenzantwort" gefunden. Das Trägheitsmoment, welches zuvor mit Inventor berechnet wurde, beträgt bei diesem Versuch

$$
J_{tot} = 363.07 kgmm^{-2}
$$
.

Mit Hilfe der Gleichungen 11 & 12 und den Messwerten der "Frequenzantwort-Methode"  $\omega_0$  &  $\delta$  können die absoluten Werte von  $K_{Motor}$  &  $K_R$  berechnet werden.

$$
K_{Motor} = \frac{J_{tot}\omega_0^2}{p} = \frac{363.07 \, 10^{-6} \, \text{kg} \, \text{m}^2 \, \left(59 \, \text{rad} \, \text{s}^{-1}\right)^2}{p} = 0.1053 \, \frac{N m}{\text{rad}} \tag{26}
$$

$$
K_R = \frac{2\delta K_{Motor}p}{\omega_0} = \frac{20.0742 \, 0.1053 \frac{Nm}{rad}}{59 \, rad \, s^{-1}} = 0.0032 \frac{Nm}{rad \, s^{-1}} \tag{27}
$$

Wird nun, durch das Anbringen von zusätzlicher Masse am Rotor, das Trägheitsmoment  $J_{tot}$  gezielt erhöht, sollen die Parameter  $K_{Motor}$  &  $K_R$ , bei gleichbleibender Phasenspannung, unverändert bleiben.

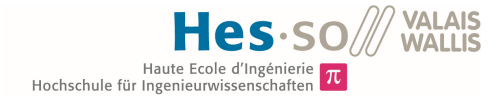

Wiederum kann mit der Software Autodesk Inventor das Trägheitsmoment der veränderten Masse bestimmt werden. Die Simulation wird mit dem neuen Wert von  $J_{tot}$  ergänzt, wobei die Parameter  $K_{Motor}$  &  $K_R$  konstant bleiben. Nun können die Sprungantworten verglichen werden. Dabei sollen realer Aufbau und die Simulation wieder identische Resultate liefern.

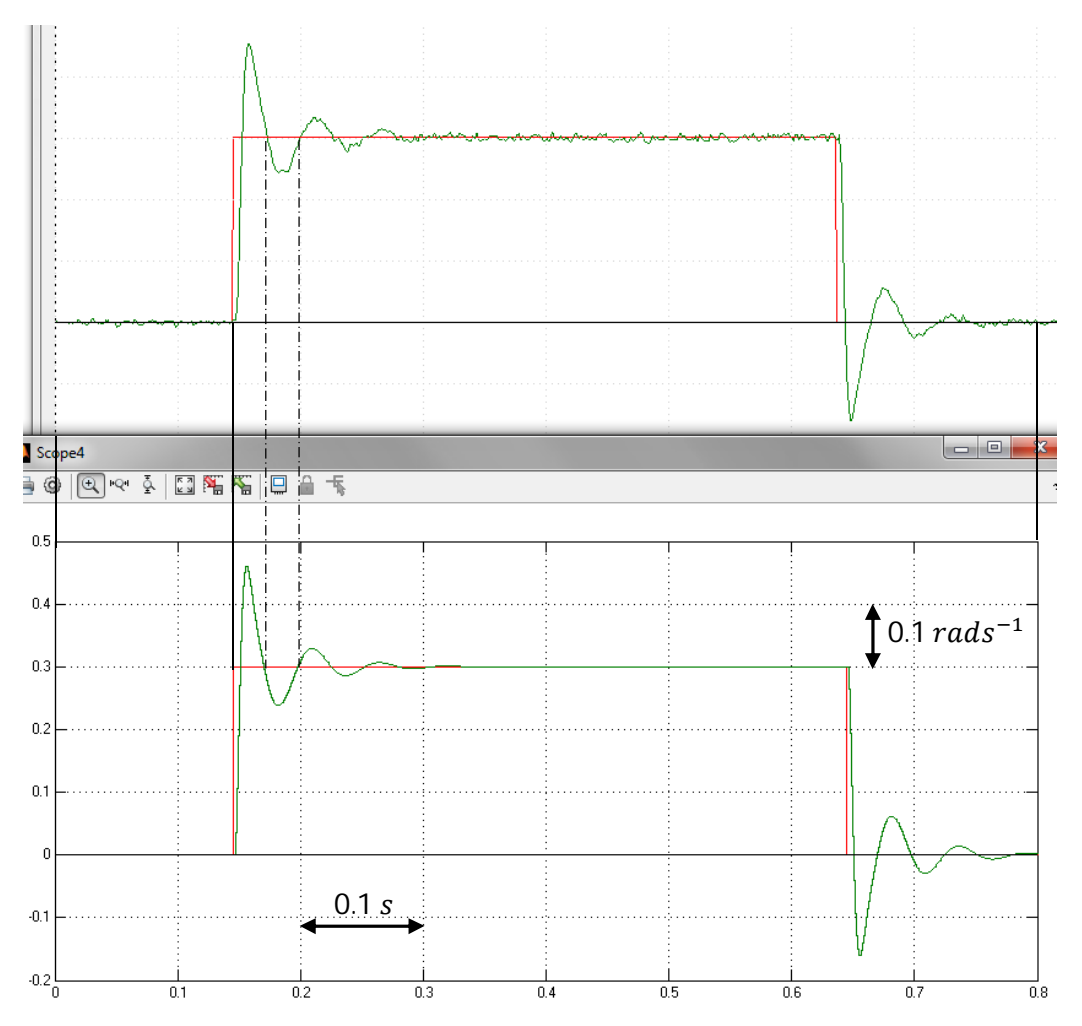

*Abbildung 27: Vergleich der Sprungantwort vom realen Aufbau (oben) und der Simulation (unten)*

Simulation und reale Messungen stimmen nahezu perfekt überein.

Durch diese Messungen können folgende Punkte bestätigt werden:

- Messung der Modellparameter durch Frequenzantwort funktioniert
- Struktur des Modells ist korrekt

## **8.3 Analysierung des Systems**

In der Realität setzt sich das System aus einem kontinuierlichen Modell (S-transformiert) und einem diskreten Regler (Z-transformiert) zusammen (Abbildung 25). Dieses System verhält sich in der Simulation identisch zum realen Aufbau. Zur analytischen Dimensionierung des Geschwindigkeitsreglers muss das Modell entweder vollständig Z oder S transformiert werden.

## **8.3.1 Vollständige Z-Transformierung des Systems**

Zur analytischen Untersuchung wird das vollständige System Z-transformiert.

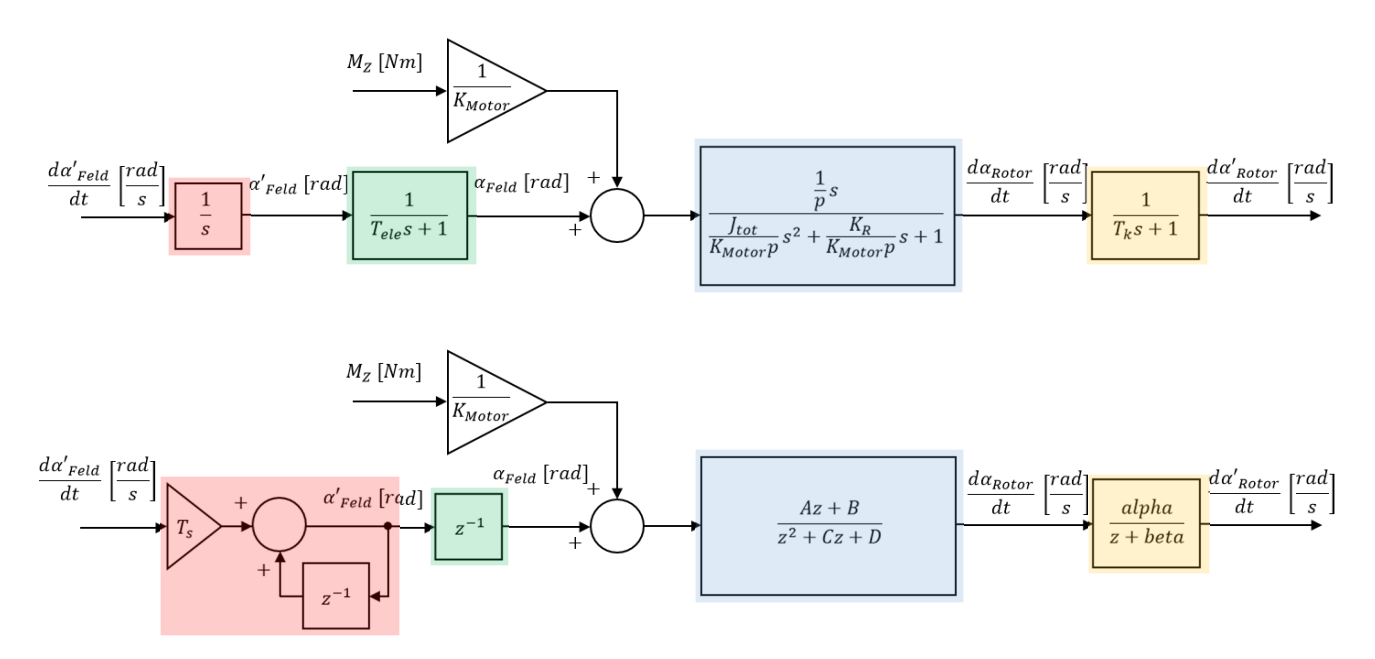

*Abbildung 28: Z-Transformierung des vollständigen Modells*

- Am Eingang des Modells wurde die Vereinfachung von Abbildung 8 wird rückgängig gemacht.
- Die elektrische Zeitkonstante  $T_{ele}$  ist kleiner als die Abtastperiode  $T_s$  und wird somit als einfache Verzögerung angenommen. Diese Vereinfachung hat einen Einfluss auf das Modell.
- Die Übertragungsfunktion wird mit Hilfe der MATLAB Methode "c2d()" bestimmt.
- Die Bandbreite des Kreisels wird auch mit derselben MATLAB Methode berechnet.

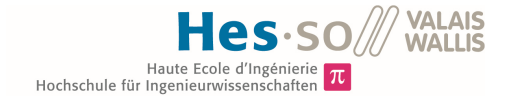

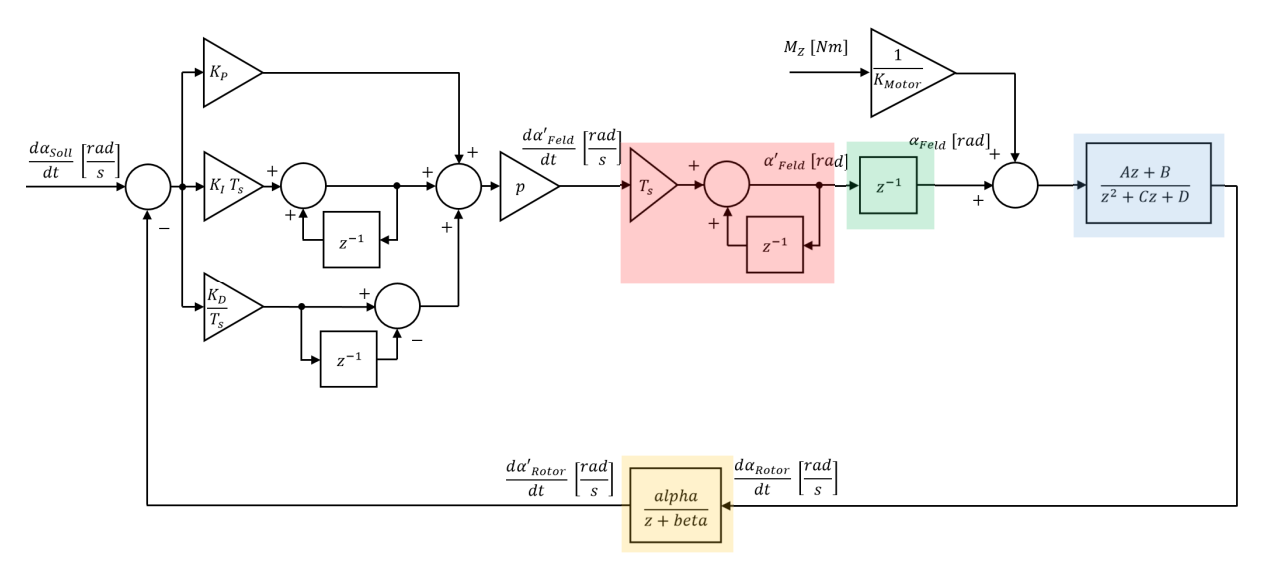

*Abbildung 29: Schema des Modells im Closed Loop mit dem Regler*

Zur Überprüfung des vollständig Z-transformierten Systems kann es mit dem verifizierten System (Abbildung 25) verglichen werden. Dabei wird an beiden Systemen ein Sprung bei dem Geschwindigkeitssollwert $\frac{d\alpha_{Soll}}{dt}$ angelegt und die Rotorgeschwindigkeit  $\frac{d\alpha_{Rotor}}{dt}$  verglichen.

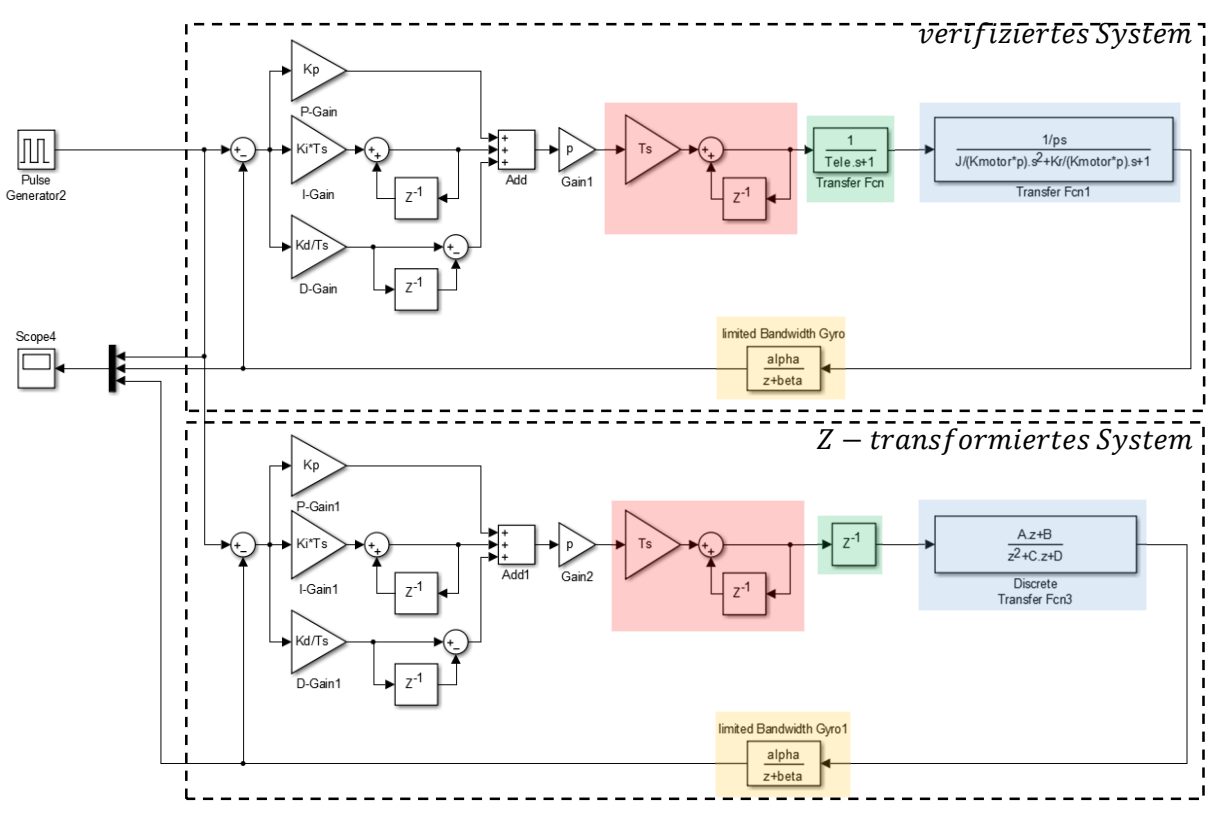

*Abbildung 30: Vergleich des verifizierten Modells und dem Z-transformierten Modell*

Dieser Versuch kann mit Hilfe der Datei "vergleich\_real\_z.slx" und dem Skript "System\_Control.m" widerholt werden.

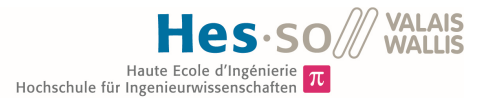

#### **8.3.1.1 Versuch mit hoher Bandbreite des Modells**

In diesem Versuch werden die Regelparameter mit Hilfe des realen Aufbaus optimiert.

Das Modell hat folgende Eigenschaften:

- $\bullet$   $J_{tot} = 363.07 10^{-6} kgm^2$
- $\omega_0 = 55.6684 \ rad s^{-1}$
- $\omega_{BW} = 86.128 \, rad s^{-1}$
- $\delta = 0.0869$  [-]

Daraus ergibt sich:

- 
- $K_{Motor} = 0.0938 \frac{Nm}{rad}$ <br>•  $K_R = 0.00035 \frac{Nm}{rad s^{-1}}$

Folgende Regelparameter wurden empirisch gefunden. Mit diesen Parametern weist das System, im Bezug auf die Störgrösse, sehr gute Eigenschaften auf.

• 
$$
K_P = 10
$$

$$
\bullet \quad K_I=1500
$$

$$
\bullet \quad K_D=0.14
$$

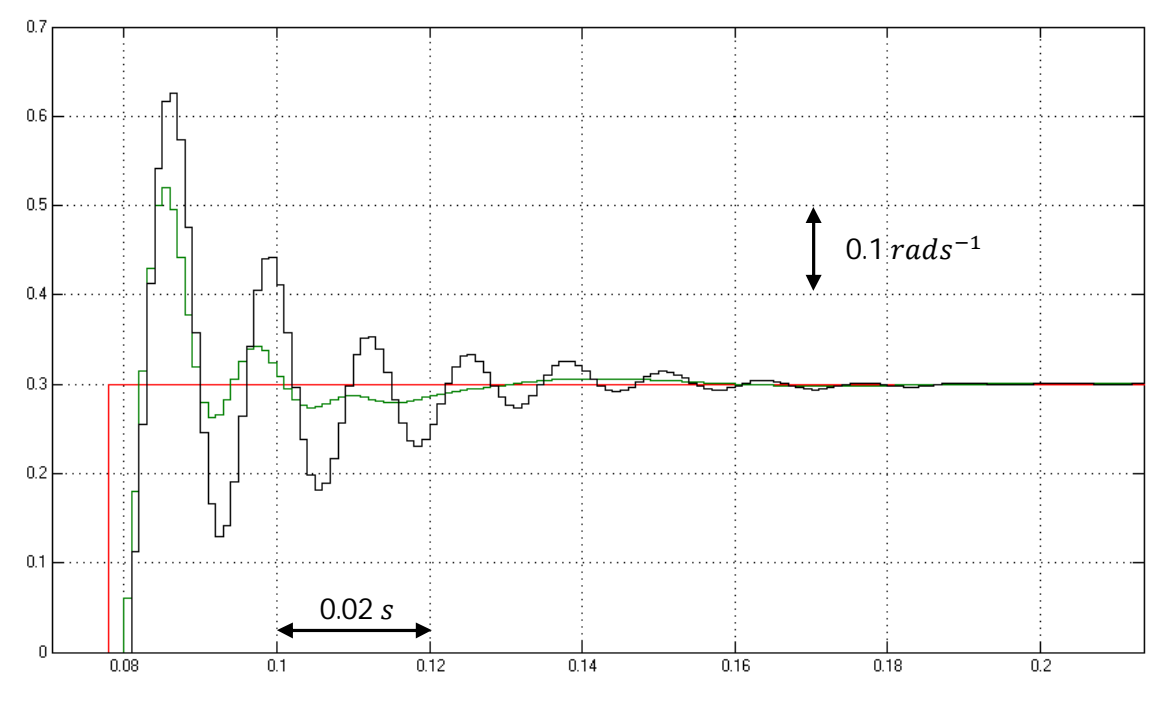

*Abbildung 31: Sprungantwort des vollständigen (Grün) und dem Z-transformierten System (Schwarz)*

Wie Abbildung 31 zeigt, verhält sich das Z-transformierte System (Schwarz) nicht wie das vollständige System (Grün). Somit ist das transformierte System nicht für eine mathematische Untersuchung geeignet.

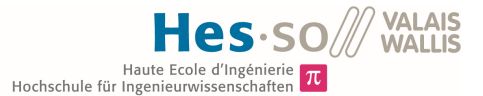

#### **8.3.1.2 Versuch mit reduzierter Bandbreite des Modells**

Die Bandbreite  $\omega_{BW}$  beziehungsweise  $\omega_0$  wird herabgesetzt, indem das Trägheitsmoment  $J_{tot}$  bei gleichbleibender Motorkonstanten  $K_{Motor}$  beziehungsweise Phasenspannung  $U_{ph}$  erhöht wird. Gleichung 11 beschriebt die Beziehung zwischen den Grössen  $\omega_0$ ,  $K_{Motor}$  &  $J_{tot}$ .

Das Modell hat folgende Eigenschaften:

- $\bullet$   $J_{tot} = 691.372 10^{-6} kgm^2$
- $\omega_0 = 40.0862 \, \text{rads}^{-1}$
- $\omega_{BW} = 62.21 \, rad s^{-1}$
- $\delta = 0.0615$  [-1]

Daraus ergibt sich:

- $K_{Motor} = 0.0926 \frac{Nm}{rad}$ <br>•  $K_R = 0.0034 \frac{Nm}{rads^{-1}}$
- 
- 

Folgende Regelparameter wurden empirisch gefunden. Mit diesen Parametern weist das System, im Bezug auf die Störgrösse, sehr gute Eigenschaften auf.

•  $K_P = 15$ 

$$
\bullet \quad K_I=2500
$$

• 
$$
K_D = 0.18
$$

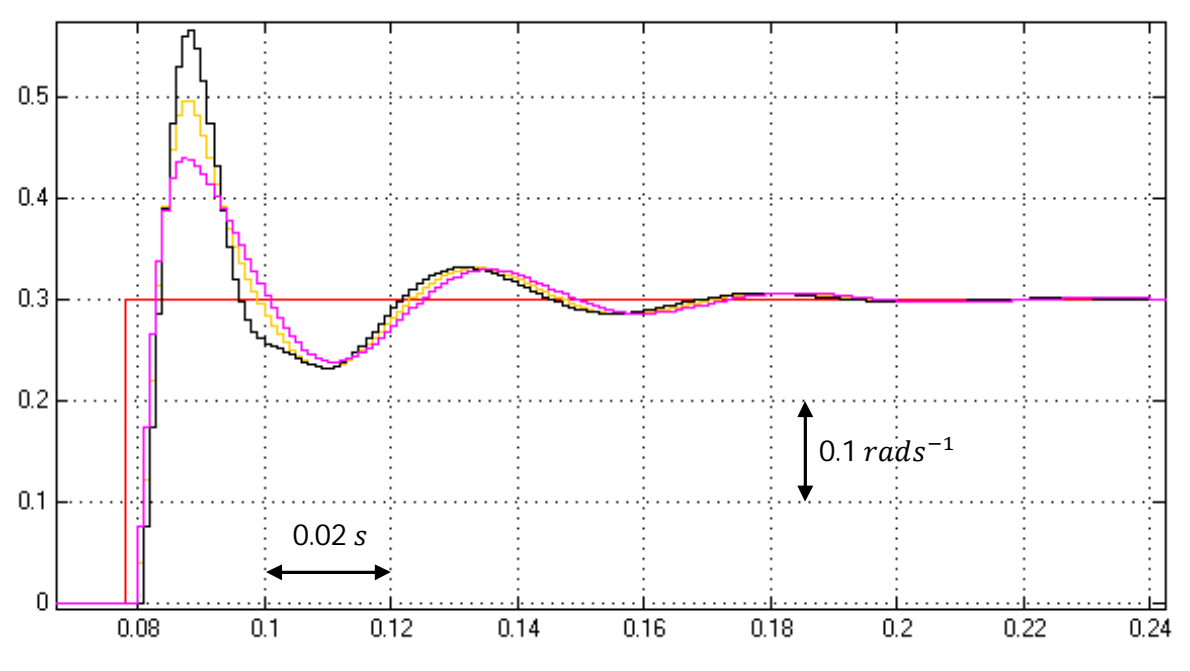

#### *Abbildung 32: Vergleich der Sprungantwort*

Abbildung 32 zeigt die Sprungantwort des vollständigen Systems (Gelb). Zusätzlich wird die Sprungantwort des Ztransformierten System mit Berücksichtigung der elektrischen Zeitkonstanten  $T_{ele}$  (Schwarz) und ohne Berücksichtigung (Violett) aufgezeigt. Es ist gut zu erkennen, dass sich das Z-transformierte System nun fast wie das verifizierte System von Abbildung 25 verhält.

## **Erkenntnis**

Wird das System von Abbildung 28 nun vollständig Z-transformiert, muss die Bandbreite  $\omega_{BW}$  werden, damit es sich nach der Z-Transformation gleich verhält wie vorher.

Schuld daran ist die elektrische Zeitkonstante  $T_{ele}$ . Diese ist kleiner als die Abtastperiode und kann somit nicht fachgerecht in die gesuchte Gleichung übertragen werden. Indem die Bandbreite des Modells reduziert wird, nimmt der Effekt der elektrischen Zeitkonstanten ab. Dadurch verliert das System jedoch an Dynamik.

Das vollständig transformierte Modell kann danach als Gleichung geschrieben werden und somit analytisch untersucht werden. Nun kann mit grossem Aufwand ein Regler hergeleitet werden, welcher das gewünschte Resultat liefert. Dieser Regler darf nun die Dynamik das Systems nicht zu stark anheben, ansonsten wird der Effekt der elektrischen Zeitkonstanten wieder dominant.

### **8.3.1.3 Untersuchung der Übertragungsfunktion**

Das Z-transformierte System ist nur annähernd gültig, falls die Bandbreite des Modells  $\omega_{BW}$  kleiner als  $\frac{T_S}{20}$  (nach Shannon) ist.

Es wird die Übertragungsfunktion 
$$
F_{Mz}(z) = \frac{\alpha_{Rotor}(z)}{M_z(z)}
$$
untersucht. (28)

Der Zähler der Übertragungsfunktion ist folgender:

$$
z^{6}A + z^{5}(A \text{ beta} + B - 2A) + z^{4}(B \text{ beta} - 2A \text{ beta} - 2B + A) + z^{3}(A \text{ beta} + B - 2B \text{ beta}) + z^{2}(B \text{ beta})
$$

Die Koeffizienten des Nenners sind folgende:

$$
z^{7}:1
$$
  
\n
$$
z^{6}:beta + C - 2
$$
  
\n
$$
z^{5}:1 - 2 \text{ beta} - 2C + C \text{ beta} + D
$$
  
\n
$$
z^{4}:beta + C - 2 \text{ beta } C - 2D + \text{ beta } D + A \text{ APID alpha}
$$
  
\n
$$
z^{3}:D - 2 \text{ beta } D + \text{ beta } C + A \text{ BPID alpha} + B \text{ APID alpha}
$$
  
\n
$$
z^{2}:beta + A \text{ CPID alpha} + B \text{ BPID alpha}
$$
  
\n
$$
z^{1}:B \text{ CPID alpha}
$$
  
\nWobei:  
\n
$$
APID = T_{s} p (K_{P} + K_{I} T_{s} + \frac{K_{D}}{T_{s}})
$$
\n(29)

$$
BPID = -T_s p(K_P + 2\frac{K_D}{T_s})
$$
\n<sup>(30)</sup>

$$
CPID = p K_D \tag{31}
$$

Die Koeffizienten A, B, C & D werden von MATLAB mit der Methode c2d() berechnet. Diese sind indirekt von den Modellparametern  $K_{Motor}$ ,  $K_R$  &  $J_{tot}$  anhängig. Die Parameter alpha & beta sind durch die Bandbreite des Kreisels bestimmt.

Selbst bei einem recht einfachen Regler weist die Übertragungsfunktion im Nenner die Ordnung 7 auf. Die Untersuchung eines solchen Polynoms ist komplex. Der PID-Regler kann nicht jeden Koeffizienten des Nenners der Übertragungsfunktion beeinflussen. Somit ist der Koeffizientenvergleich mit einem Vergleichsfilter unmöglich.

Mit Hilfe der gefundenen Übertagungsfunktion kann jedoch der Frequenzgang untersucht werden.

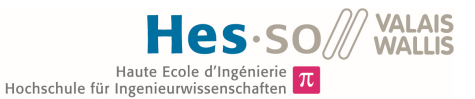

Das Modell hat folgende Eigenschaften:

- $\bullet$   $J_{tot} = 691.372 10^{-6} kgm^2$
- $\omega_0 = 40.0862 \, \text{rads}^{-1}$
- $\omega_{BW} = 62.21 \, rad s^{-1}$
- $\delta = 0.0615$  [-]

Daraus ergibt sich:

- $K_{Motor} = 0.0926 \frac{Nm}{rad}$ <br>•  $K_R = 0.0034 \frac{Nm}{rads^{-1}}$
- 

Folgende Regelparameter wurden empirisch gefunden. Mit diesen Parametern weist das System Eigenschaften auf, welche für die folgenden Beispiele vorteilhaft sind.

- $K_p = 10$
- $K_I = 4500$
- $K_D = 0.25$

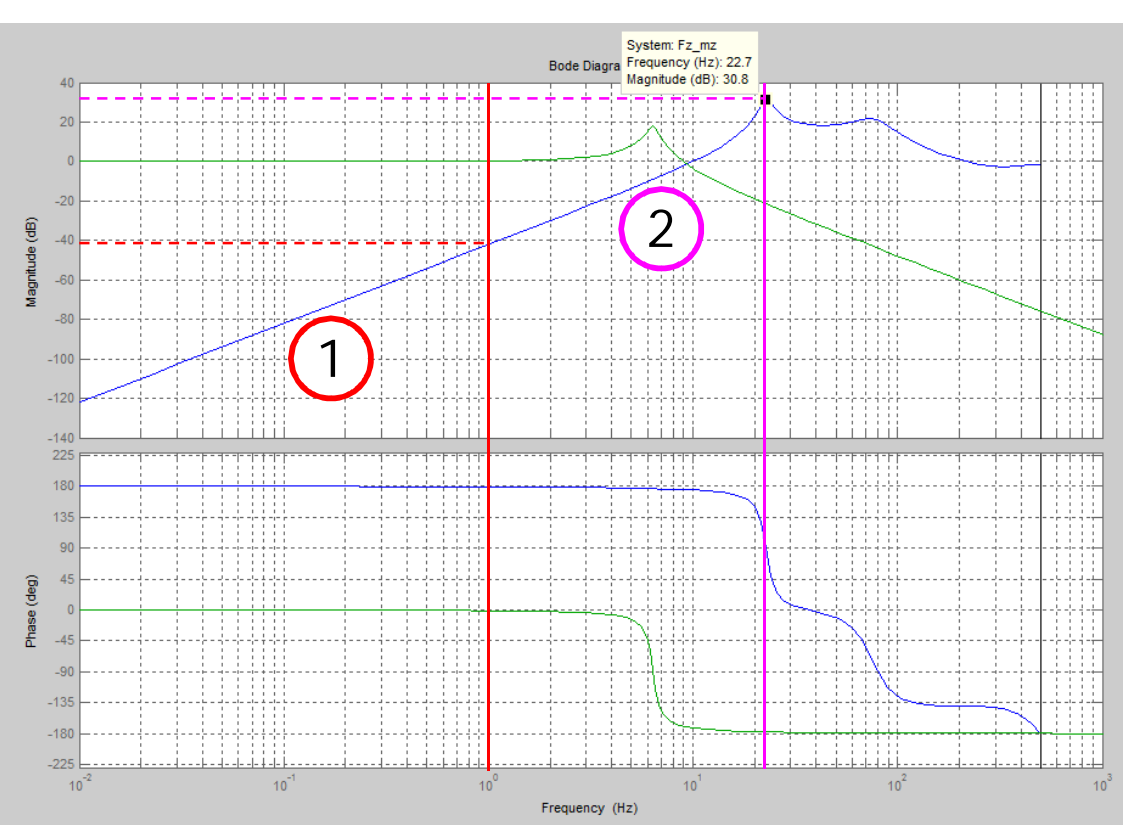

*Abbildung 33: Bode-Diagramm der Übertragungsfunktion (Gl. 28) und die des Modells im Open Loop.*

Das System verhält sich wie ein Tiefpassfilter. Dieses Bode-Diagramm wird angezeigt, wenn das Skript "System\_Contorl.m" ausgeführt wird. Die Interpretation des Bode-Diagrammes wird anhand von zwei Beispielen erläutert.

#### **Beispiel 1**

Hat die Störgrösse  $M_z$  eine niedrige Frequenz von 1Hz, weist die Übertragungsfunktion  $F_{Mz}(z) = \frac{\dot{\alpha}_{Rotor}(z)}{M(z)}$  $M_{Z}(z)$ eine Verstärkung von  $-68.5dB$  auf. Was einer Dämpfung von 3.75 10<sup>-4  $\frac{rad s^{-1}}{Nm}$ </sup>  $\frac{u}{Nm}$  entspricht.

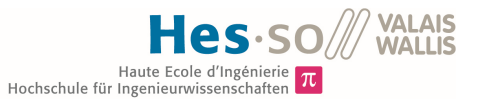

Angenommen eine Videokamera bildet die Masse beziehungsweise das Trägheitsmoment  $J_{tot}$ . Die Kamera bietet einem wechselnden Wind eine gute Angriffsfläche, sodass am Rotor des Motors ein pulsierendes Moment  $(Amp_{Mz} = 0.3Nm \circledcirc f_{MZ} = 1Hz)$  anliegt.

Nun kann berechnet werden, welchen Einfluss dieses Störmoment auf die Rotorgeschwindigkeit hat.

$$
\dot{\alpha}_{Rotor} = Amp_{Mz} F(e^{-jf_{Mz}2\pi Ts}) = 0.3Nm \ 3.75 \ 10^{-4} \frac{rads^{-1}}{Nm} = 112.5 \ 10^{-6} \ rads^{-1}
$$
 (32)

Dieser Wert liegt ein Faktor 10 unter der Auflösung des Kreisels:

$$
Aufl\ddot{\text{o}}\text{sum} g_{Kreisel} = \frac{\pi}{S_{Kreisel} \cdot 180} = \frac{\pi}{16.4 \frac{LSB}{s} \cdot 180} = 1064.65 \cdot 10^{-6} \frac{rad s^{-1}}{LSB} \tag{33}
$$

Die oben genannte Störgrösse  $M_z$  hat bei dieser Intensität keinen Einfluss auf die Bewegung der Kamera.

Vorsicht! Der Motor kann ein maximales Moment von  $K_{Motor}$  (Gl. 35) aushalten, bevor er einen Pol überspringt!

 $Amp_{Mz} > K_{MotorMax}$  0.3 $Nm > 0.0926Nm$ 

In diesem Fall würde der Wind die Kamera ablenken und das Bildmaterial unbrauchbar machen.

Um diesem Effekt vorzubeugen, muss die Motorkonstante  $K_{Motor}$  so gross wie möglich gewählt werden.

#### **Beispiel 2**

Der Sollwert des Reglers ist auf O $\, rad s^{-1}$  gesetzt. Wird nun der Stator mit  $\frac{d\alpha_{Stator}}{dt}$  bewegt, gleicht der Motor diese Bewegung aus.

Angenommen Rotor und Stator sind reibungsfrei gekoppelt. Dann wäre eine Regelung überflüssig. Somit kann angenommen werden, dass der Regler im realen Aufbau lediglich das Reibungsmoment des Motors kompensiert.

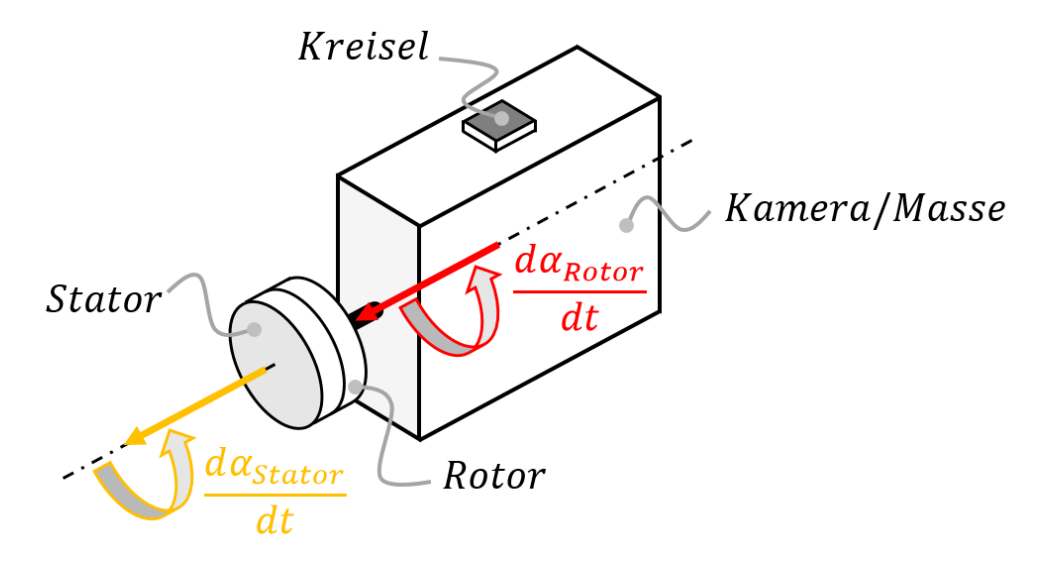

*Abbildung 34: Das Modell einer Achse.*

Das Reibungsmoment  $M_z$ , welches der Motor sieht, ist die Reibungskraft  $F_R$  über einen gewissen Radius.

Diese Reibungskraft kann zwischen Gleit- und Haftreibung variieren. Dieser Übergang tritt jedoch nur dann auf, wenn die Winkelgeschwindigkeit des Motors langsam durch Null geht. Im vorherigen Beispiel wurde bereits aufgezeigt, dass der Regler langsame Bewegungen beziehungsweise Momente sehr gut kompensiert.

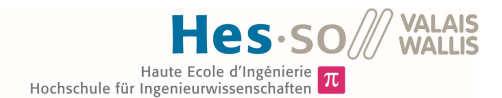

Bei schnellen Bewegungen kann das Reibungsmoment  $M<sub>z</sub>$  als Rauschen interpretiert werden. Dieses Rauschen enthält ein weites Frequenzspektrum.

Dabei erfährt die Frequenz 22.7 Hz (nach Abbildung 33) die grösste Verstärkung und sticht somit heraus.

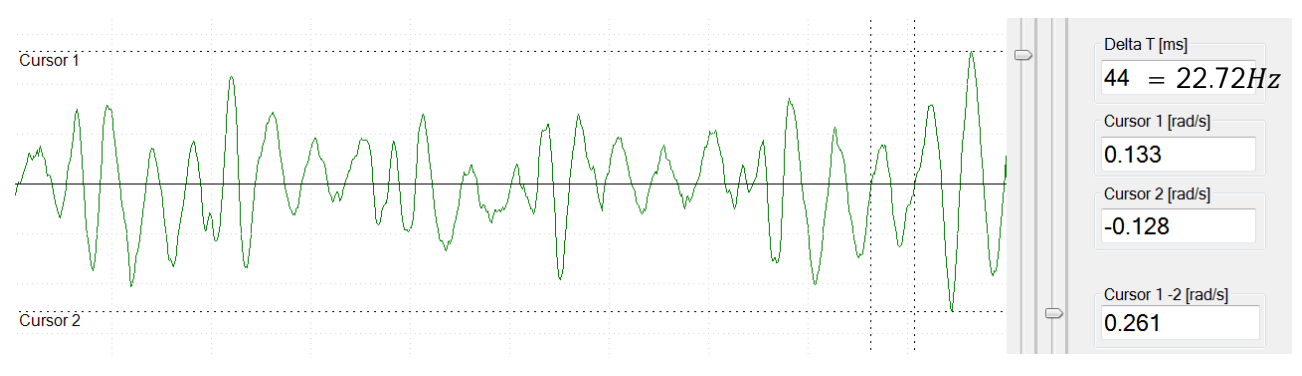

*Abbildung 35: Die Winkelgeschwindigkeit des Rotors (Grün)*

Die obige Abbildung zeigt die Winkelgeschwindigkeit des Rotors bei stark schwankender Winkelgeschwindigkeit des Stators (Amplitude ca. 45° @ 6Hz, von Hand). Das System fängt bei hochfrequenten Störgrössen an zu schwingen.

Wird mit dem Finger kurz an den Rotor getippt, entspricht dies fast einem Impuls. Der Impuls enthält nach der Theorie alle Frequenzen. Auch hier ist die Frequenz 22.7Hz dominant.

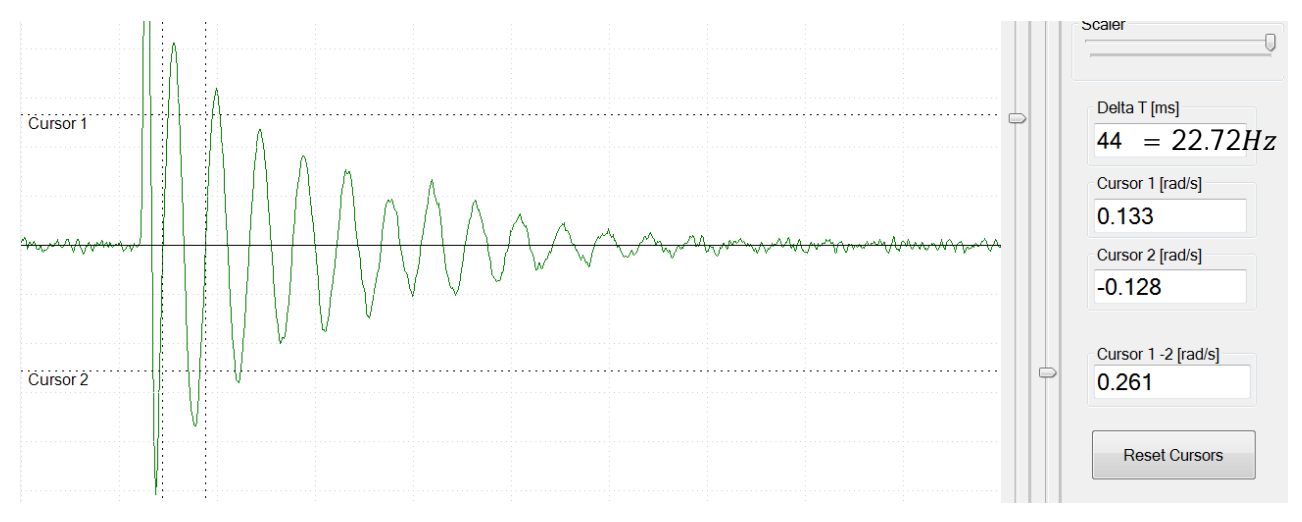

*Abbildung 36: Impulsantwort des realen Systems. Winkelgeschwindigkeit des Rotors (Grün)*

#### **Erkenntnisse aus den Beispielen**

Die Verstärkung des Systems muss über den gesamten Frequenzbereich möglichst klein sein, sodass im Idealfall der Effekt der Störgrösse  $M<sub>z</sub>$  vollständig kompensiert wird.

Dies wird erreicht, indem die Motorkonstante  $K_{Motor}$  möglichst gross gewählt wird. Der Regler kann die Resonanzfrequenz  $\omega_0$  des Modells im geschlossenen Kreis nicht beliebig erhöhen. Der Motor hat in der Realität eine begrenzte Leistung. Somit kann die Bandbreite des Tiefpassfilters nur weiter erhöht werden, indem die Resonanzfrequenz  $\omega_0$  des Modells erhöht wird. Diese kann erhöht werden, indem bei gleichbleibender Motorkontante  $K_{Motor}$  das Trägheitsmoment  $J_{tot}$  abnimmt (Gleichung 11). Oder es kann bei gleichbleibendem Trägheitsmoment  $J_{tot}$  die Motorkonstante  $K_{Motor}$  erhöht werden.

Eine höhere Bandbreite  $\omega_{BW}$  verbessert die Dynamik des Systems. Jedoch wird in diesem Moment die elektrische Zeitkonstante wieder dominant. Dies bedeutet, dass die gefundene Übertragungsfunktion (Gleichung 28) nichtmehr mit dem verifizierten System (Abbildung 25) übereinstimmt.

### **8.3.2 Vollständige S-Transformierung des Systems**

Das vollständige System wird S-transformiert. Durch die Transformation werden die Übertragungsfunktionen weniger komplex als bei der Z-transformierten Übertragungsfunktion und können dadurch einfacher untersucht werden.

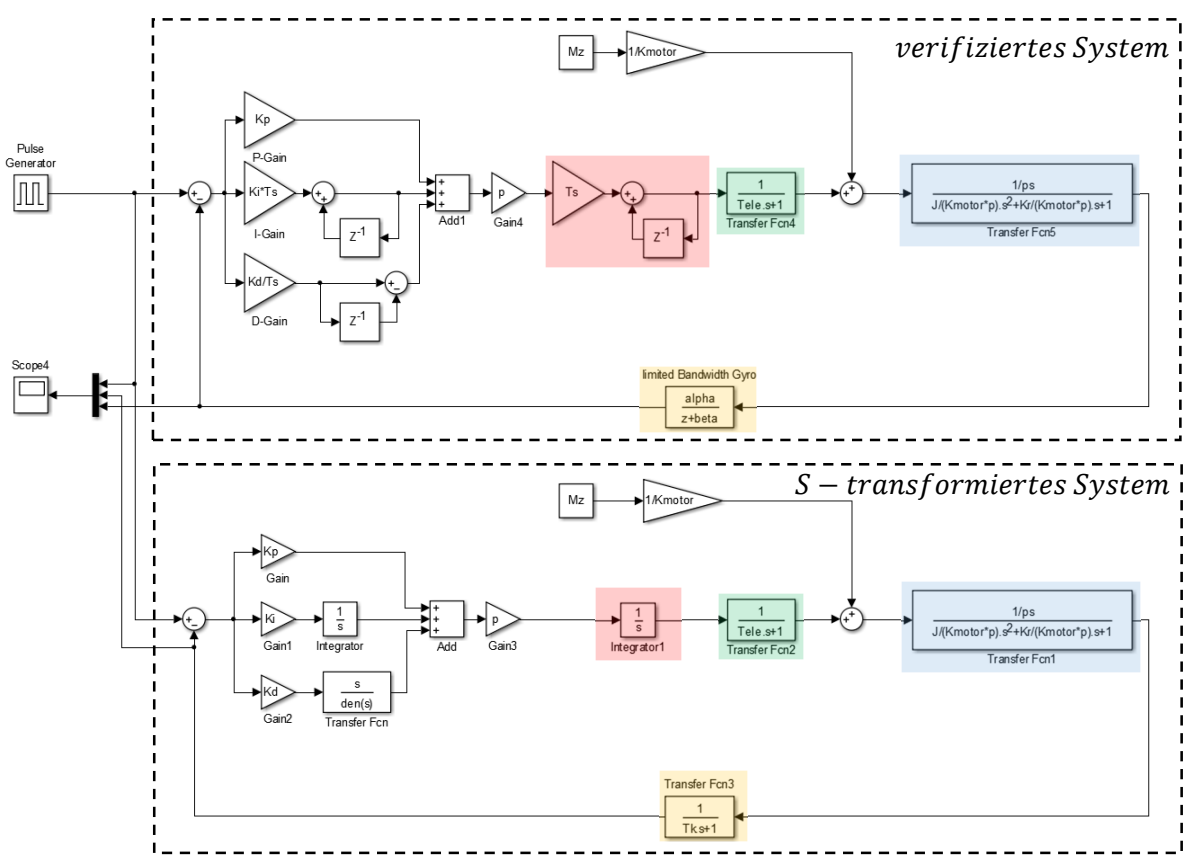

*Abbildung 37: Vergleich des verifizierten Modells und dem S-transformierten Modell*

Der grössere Teil des verifizierten Systems ist diskret. Somit gehen bei der S-Transformation viele Eigenschaften verloren. Das System ist beispielsweise nichtmehr von der Abtastperiode abhängig.

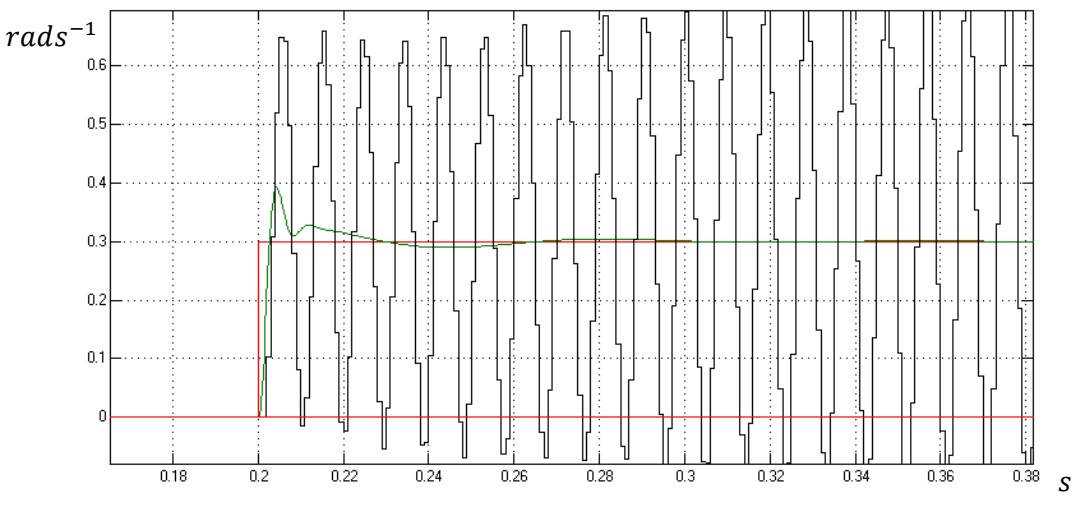

*Abbildung 38: Sprungantwort des verifizierten Modells (Schwarz) und die des kontinuierlichen Modells (Grün)*

Dieser Versuch kann mit Hilfe der Datei "vergleich\_real\_s.slx" und dem Skript "System\_Control.m" widerholt werden.

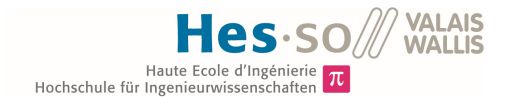

Im Gegensatz zum verifizierten System, ist das kontinuierliche System viel robuster. Je nach Regelparameter wird das halb-diskrete System instabil, während das kontinuierliche System stabil bleibt, wie Abbildung 38 zeigt.

Dies ist auch auf die Anzahl Pol- und Nullstellen zurückzuführen. Das diskrete System weist mehr Pol- und Nullstellen auf, als das kontinuierliche. Auch dadurch wird das diskrete System schneller instabil.

Dieser Effekt wird immer kleiner, je kleiner die Bandbreite  $\omega_{BW}$  beziehungsweise  $\omega_0$  wird. Wie im Kapitel "Bestimmung der Abtastperiode" erwähnt wurde. Der Ausgang des Reglers steuert dadurch das Modell weniger schnell an. Hochfrequente Effekte, wie der Einfluss der elektrischen Zeitkonstanten, werden dadurch tolerierbar klein. Ist das System im Allgemeinen langsamer, verfliessen bei gegebener Abtastperiode das diskrete und kontinuierliche System.

### **8.3.3 Problematik der Vereinheitlichung**

Die vereinheitlichten Systeme verhalten sich nur annähernd wie das verifizierte System. Dies ist nur der Fall, wenn die Bandbreite  $\omega_{BW}$  des Modells stark reduziert wird.

Bei reduzierter Bandbreite ( $\omega_{BW} < \frac{T_s}{20}$  $\frac{f_S}{20}$  ist es möglich, die Regelparameter analytisch zu bestimmen. Die Bandbreite sollte, wie im Kapitel 8.3.1.3 beschrieben, jedoch möglichst gross sein, um die Störgrösse  $M_z$  besser kompensieren zu können. Bei einer zu hohen Bandbreite ist die analytische Bestimmung nichtmehr zuverlässig. Werden die Regelparameter dennoch mit Hilfe der Übertragungsfunktion (Gleichung 28) bestimmt, ist es möglich, dass das reale System mit diesen Regelparametern instabil sein wird. Dies geschieht aus dem einfachen Grund, dass die Gleichung, welche das reale System beschreiben soll, nicht dem realen System entspricht.

Dazu kommt, dass die analytische Bestimmung der Regelparameter sehr komplex ist. Das Untersuchen hochgradiger Polynome wird verlangt. Zudem muss ein Vergleichs-Hochpassfilter gefunden werden, welcher die begrenzte Motorleistung berücksichtigt. Wobei die Ordnung dieses Filters unbekannt ist. Es wird ein diskreter Regler benötigt, welcher nicht direkt dem Aufbau eines PID-Reglers entspricht.

Der PID-Regler hat ein sehr robustes Verhalten. Der diskrete Regler kann durch seine erhöhte Komplexität sehr empfindlich auf Änderungen der Modellparameter reagieren. Verändern sich die Modellparameter unter dem Betrieb, kann das System schnell instabil werden. Modellparameter können sich ändern, indem beispielsweise die Eingangsspannung des Treibers oder die Temperatur der Motoren variieren. Beide Effekte haben Einfluss auf den Phasenstrom und somit auch auf die Motorkonstante  $K_{Motor}$ .

Wird ein Normaler PID-Regler verwendet muss lediglich diese Grenze beachtet werden: ( $\omega_{BW} < \frac{T_S}{10}$  $rac{1s}{10}$ 

Folgende Vor- und Nachteile ergeben sich beim Verzicht die analytische Bestimmung des Reglers.

Vorteile:

- Das System ist robust
- Die PID Regelparameter sind mit etwas Erfahrung intuitiv einstellbar
- Die doppelte Dynamik des Systems bei gleicher Abtastperiode

Nachteile:

Nicht sehr elegant und benutzerfreundlich

## **8.4 Manuelles anpassen der Regelparameter**

Das Ziel dieses Kapitels ist es, die Regelparameter manuell zu bestimmen.

Wird zum Beispiel das Trägheitsmoment  $J_{tot}$  oder die Motoreigenschaften ( $K_{Motor}$ ) verändert, können die Regelparameter so angepasst werden, damit das System wieder optimal funktioniert.

Es ist wichtig, dass zuerst die Phasenspannung eingestellt wird und erst danach die PID-Parameter.

#### **8.4.1 Wahl der Phasenspannung**

Als erster Schritt muss die Phasenspannung des Motors gewählt werden. Diese hat einen Einfluss auf die Motorkonstante  $K_{Motor}$ . Dieser Schritt ist unabhängig davon, ob die Regelparameter analytisch oder empirisch gefunden werden.

Wie in der Vorarbeit bereits erklärt, beschreibt die Motorkonstante  $K_{Motor}$  das Drehmoment am Rotor in Funktion des Differenzwinkels  $\alpha_{Diff}$  zwischen Drehfeldwinkel und Rotorwinkel.

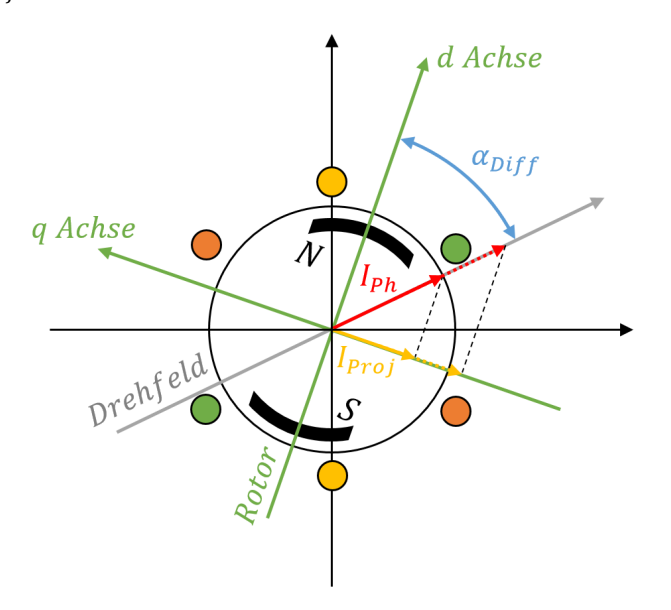

*Abbildung 39: Modell des Motors. Polpaarzahl ist 1*

Die drei Phasenspannungen  $U_{PhaseA,B,C}$  in der Abbildung 4 bilden einen Raumzeiger. Der Winkel des Raumzeigers wird durch die Sinustabelle vorgegeben (Abbildung 9 der Vorarbeit).

Der Raumzeiger der Spannung  $U_{Ph}$  bestimmt über den Phasenwiderstand  $R_{Ph}$  den Raumzeiger des Stromes  $I_{Ph}$ (Abbildung 39, Rot). Dieser hat die Richtung des Flusses beziehungsweise des Drehfeldvektors (Grau).

$$
I_{Ph} = \frac{U_{Ph}}{R_{Ph}} \tag{34}
$$

Das Drehmoment  $M_R$  zwischen Rotor und Stator ist dabei über die Drehmomentkonstante  $K_c$  proportional zu dem Strom  $I_{Proj}$  (Gelb).

$$
M_R = K_c I_{Proj} = \frac{K_{Motor}}{I_{Ph}} I_{Ph} \sin(\alpha_{Diff}) = K_{Motor} \sin(\alpha_{Diff})
$$
\n(35)

Der Strom I<sub>Proj</sub> entspricht dabei der Projektion des Stroms I<sub>Ph</sub> auf die *q Achse* des Rotors. Die *q Achse* steht senkrecht zur Flussrichtung des Rotors. Die Projektion entspricht dabei:

$$
I_{Proj} = I_{Ph} \sin(\alpha_{Diff}) \qquad \text{für} \qquad -\frac{\pi}{5} > \alpha_{Diff} > \frac{\pi}{5} \qquad \text{gilt} \qquad I_{Proj} = I_{Ph} \, \alpha_{Diff} \qquad (36)
$$

Daraus kann die Motorkonstante  $K_{Motor}$  berechnet werden.

**PROOF**  
\nHooke Ecole d'Ingénierie 
$$
\pi
$$
  
\nHochschule für Ingenieurwissenschaften  $\pi$   
\n
$$
K_{Motor} = \frac{M_R}{\alpha_{Diff}} = \frac{K_c I_{Ph} \alpha_{Diff}}{\alpha_{Diff}} = K_c \frac{U_{Ph}}{R_{Ph}}
$$
\n(37)

Gleichung 37 zeigt, dass die Motokonstante  $K_{Motor}$  über die Phasenspannung  $U_{Ph}$  beeinflusst werden kann.

Vorsicht!!! Der Phasenwiderstand  $R_{Ph}$  ist von der Wicklungstemperatur abhängig. Das Verhältnis zwischen  $K_{Motor}$  und  $U_{Ph}$  ist somit nicht linear.

Die Motorkonstante  $K_{Motor}$  beeinflusst wiederum die Bandbreite  $\omega_{BW}$  des Systems, wie Gleichung 11 beschriebt.

$$
\frac{J_{tot}}{K_{Motor}} = \frac{p}{\omega_0^2}
$$

Wie die Phasenspannung eingestellt werden kann, beschreibt die Gleichung 5 der Vorarbeit.

Die Phasenspannung  $U_{Ph}$  muss nach zwei Kriterien gewählt werden:

- $U_{Ph}$  hat einen Einfluss auf die Resonanzfrequenz  $\omega_0$  des Modells (Gleichung 32). Die Resonanzfrequenz darf bei einem gegebenen Trägheitsmoment nicht die maximal zugelassene Resonanzfrequenz  $\omega_{0max}$ überschreiten (siehe Kapitel 8.1).
- $\bullet$  Die Phasenspannung darf auch nicht zu einem überhöhten Phasenstrom  $I_{Ph}$  führen. Beim Stillstand wird die vom Motor aufgenommene Leistung in Wärme umgewandelt. Die Spannung soll so gewählt werden, dass die maximale Wicklungstemperatur nicht überschritten wird. Die Temperatur ist dabei ein guter Anhaltspunkt, da viele Motorenhersteller kein Datenblatt zur Verfügung stellen, welches einen maximalen Phasenstrom vorschreibt.

#### **Beispiel 1**

Die Masse beziehungsweise das Trägheitsmoment  $J_{tot}$  ist sehr klein. Der Motor weist, bei dem maximal zugelassenen Phasenstrom, eine grosse Motorkonstante  $K_{Motor}$  auf. Somit wird die Resonanzfrequenz  $\omega_0$ grösser sein als die zugelassene Resonanzfrequenz  $\omega_{0max}$ . Der Regler wird somit nicht genug schnell sein, um das Modell zuverlässig regeln zu können. In diesem Fall muss die Phasenspannung minimiert werden! Gleichung 38 beschriebt die Abhängigkeit zwischen Phasenspannung und Resonanzfrequenz. Sobald die Phasenspannung minimiert werden muss, kann überlegt werden, auf einen kleineren Motor umzusteigen.

#### **Beispiel 2**

Die Masse beziehungsweise das Trägheitsmoment  $J_{tot}$  ist sehr gross. Der Motor weist, bei dem maximal zugelassenen Phasenstrom, eine kleinerer Motorkonstante  $K_{Motor}$  auf. Somit wird die Resonanzfrequenz  $\omega_0$  sehr viel kleiner sein als die zugelassene Resonanzfrequenz  $\omega_{0max}$ . Der Regler ist in diesem Fall genug schnell, um das Modell zuverlässig regeln zu können. In diesem Fall wird die Phasenspannung beim Maximalwert belassen! Die analytische Bestimmung der Regelparameter wäre möglich.

#### **8.4.2 Wahl der PID Regelparameter**

Es wird ein Ablauf beschrieben, in welchen die Werte für  $K_P$ ,  $K_I$  &  $K_D$  bestimmt werden.

Zuerst werden folgende Regelparameter gewählt:

- $K_p = 5$
- $K_I = 500$
- $K_D = 0$

Diese Startwerte werden unabhängig von den Systemeigenschaften gewählt. Wird der Regler so gestartet, ist das System fast sicher instabil, weil der D-Anteil erfahrungsgemäss einen grossen Effekt auf die Stabilität des Modells hat.

Zuerst wird der D-Anteil mit einer Schrittweite von 0.02 inkrementiert, bis sich das System stabilisiert. Danach wird mit einer Schrittweite von 0.01 weiter inkrementiert, bis der Rotor hochfrequent zu schwingen anfängt. Diese Frequenz ist hörbar. Dieses Geräusch wird dadurch verursacht, da der D-Teil des Reglers das Rauschen des Sensors verstärkt. Nun wird der D-Anteil wieder etwas reduziert, bis die Vibrationen nichtmehr hörbar sind.

#### Je kleiner die Resonanzfrequenz  $\omega_0$  des Modells, desto grösser der D-Anteil

Als nächster Schritt wird der I-Anteil angepasst. Dieser kann ohne weiteres mit einer Schrittweite von 200 erhöht werde. Der Wert wird so lange inkrementiert, bis der Rotor durch Antippen anfängt zu schwingen und nicht aufhört. Auch diese Schwingungen sind gut hörbar. Daraufhin wird der I-Anteil wieder reduziert, bis dieser Effekt verschwindet. Im Optimalfall schwingt der Rotor nur ganz kurz nach dem Antippen mit. Die Schwingung soll also bestmöglich gedämpft sein. Hier muss ein Kompromiss zwischen grossem I-Anteil und guter Dämpfung gefunden werden.

Der I-Anteil sollte grundsätzlich so gross wie möglich gewählt werden.

Schlussendlich wird dieselbe Prozedur für den P-Anteil durchgeführt. Dabei ist eine Schrittweite von 1 vorteilhaft. Der Wert des P-Anteils wird nach demselben Kriterium, wie zuvor der I-Anteil eigestellt wurde, bestimmt.

Unter dem Einstellen muss mitgehört werden. Hochfrequente Schwingungen sind nicht gut mit dem Finger spürbar!

## **8.4.3 Anwendung**

Es werden die Regelparameter für ein System bestimmt. Dabei werden die Zusammenhänge der einzelnen Kapitel dieser Arbeit etwas transparenter.

Systemeigenschaften:

- Die Spannung am Motortreiber beträgt 12V. Amplitude der Phasenspannung ist maximal.
- Polpaarzahl  $p = 12$  (Bestimmt durch öffnen des Motors)
- Trägheitsmoment  $J_{tot} = 394 10^{-6} kgm^2$  (Bestimmt mit Inventor)
- Resonanzfrequenz  $\omega_0 = 54.789 \ rad s^{-1}$  (Bestimmt durch die Messmethode "Frequenzantwort" Kapitel 7.3)
- Verstärkung bei der Resonanzfrequenz  $gain = 6.35966$  (Bestimmt durch die Messmethode "Frequenzantwort" Kapitel 7.3)

Daraus können folgende Systemparameter mithilfe von dem MATLAB Skript "System Contorl.m" berechnet werden:

- Dämpfung  $\delta = 0.0786$  (Mit Gleichung 16)
- Motorkonstante  $K_{Motor} = 0.968$  (Mit Gleichung 11)
- Reibungskonstante  $K_R = 0.034$  (Mit Gleichung 12)

Mit Hilfe des MATLAB Skripts "max\_valid\_natural\_frequency\_w0.m" kann die maximale Resonanzfrequenz des Modells nach dem Shannon Theoreme bestimmt werden. Bei einem Faktor von 10 und einer Abtastperiode  $T_s =$  $1ms$ , wird folgender Wert berechnet:

•  $\omega_{0max} = 64.54 \, rad s^{-1}$ 

Damit das Modell regelbar ist, muss folgende Bedingung erfüllt sein (siehe Kapitel 8.1).

 $\omega_0 < \omega_{0max}$ 

Dies ist hier der Fall. Trifft dies nicht zu, kann oder muss die Phasenspannung, wie in Kapitel 8.4.1 beschrieben, angepasst werden.

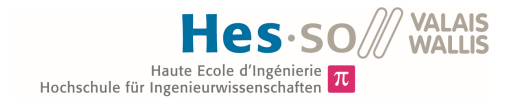

Nun könne mit Hilfe des Kapitels 8.4.2 die Regelparameter bestimmt werden. Folgende Parameter wurden gefunden:

- $K_D = 0.14$
- $K_I = 3000$
- $K_p = 25$

Nun kann die Genauigkeit des Systems gemessen werden. Bei der Messung ist das vorher beschriebene Modell mit den gefundenen Regelparametern im Einsatz. Der Sollwert des Reglers wird auf O  $rad s^{-1}$  festgelegt. Für den Versuch wird der Stator beziehungsweise der Schraubstock (Abbildung 40) sehr stark von Hand bewegt. Diese Bewegungen entsprechen einer Extremsituation, welche im Normalfall nie in dieser Form auftreten. Der Regler versucht, dass die Rotorgeschwindigkeit nicht durch diese Bewegung beeinflusst wird. Die Grundidee von diesem Versuch wird im Kapitel 8.3.1.3 im Beispiel 2 erläutert.

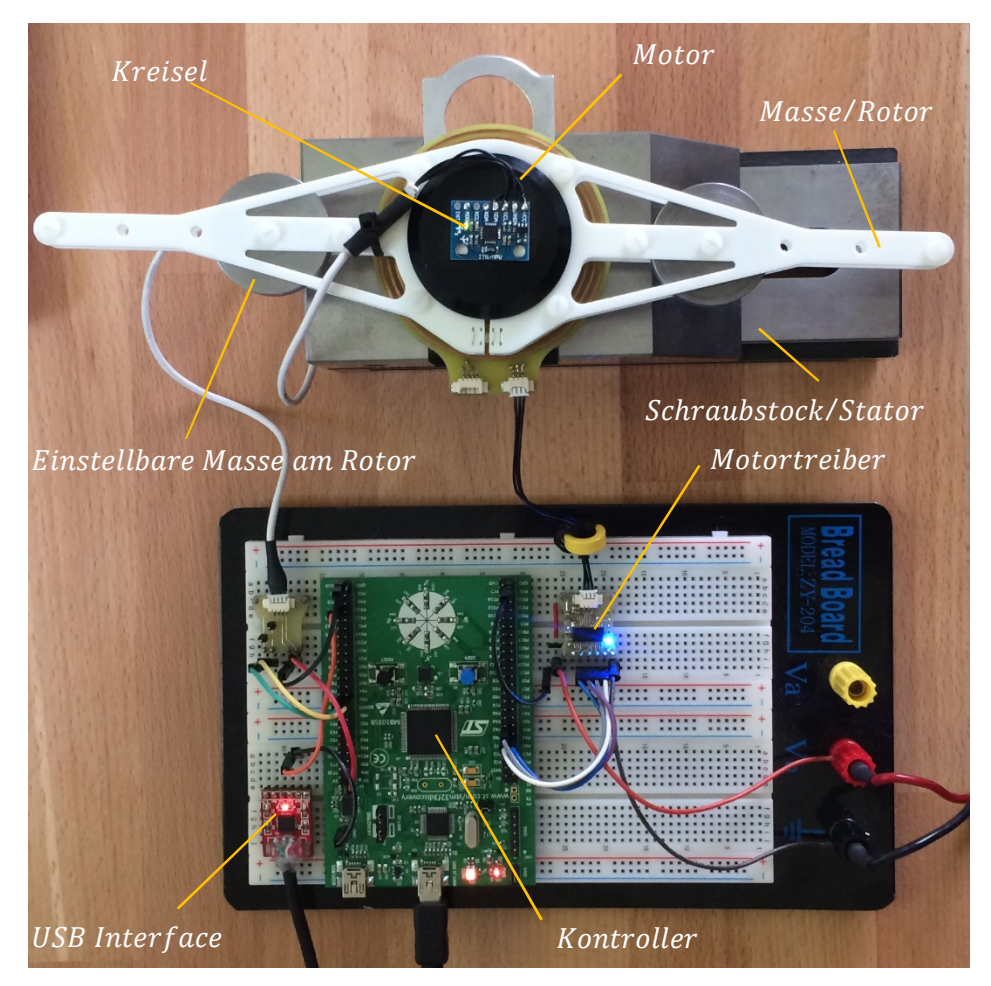

*Abbildung 40: Realer Aufbau des Systems*

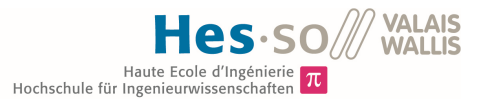

Die Genauigkeit kann mit Hilfe der eigen entwickelten PC Software bestimmt werden. Für diesen Test wurde die Rotorgeschwindigkeit integriert, damit der Rotorwinkel auch dargestellt werden kann.

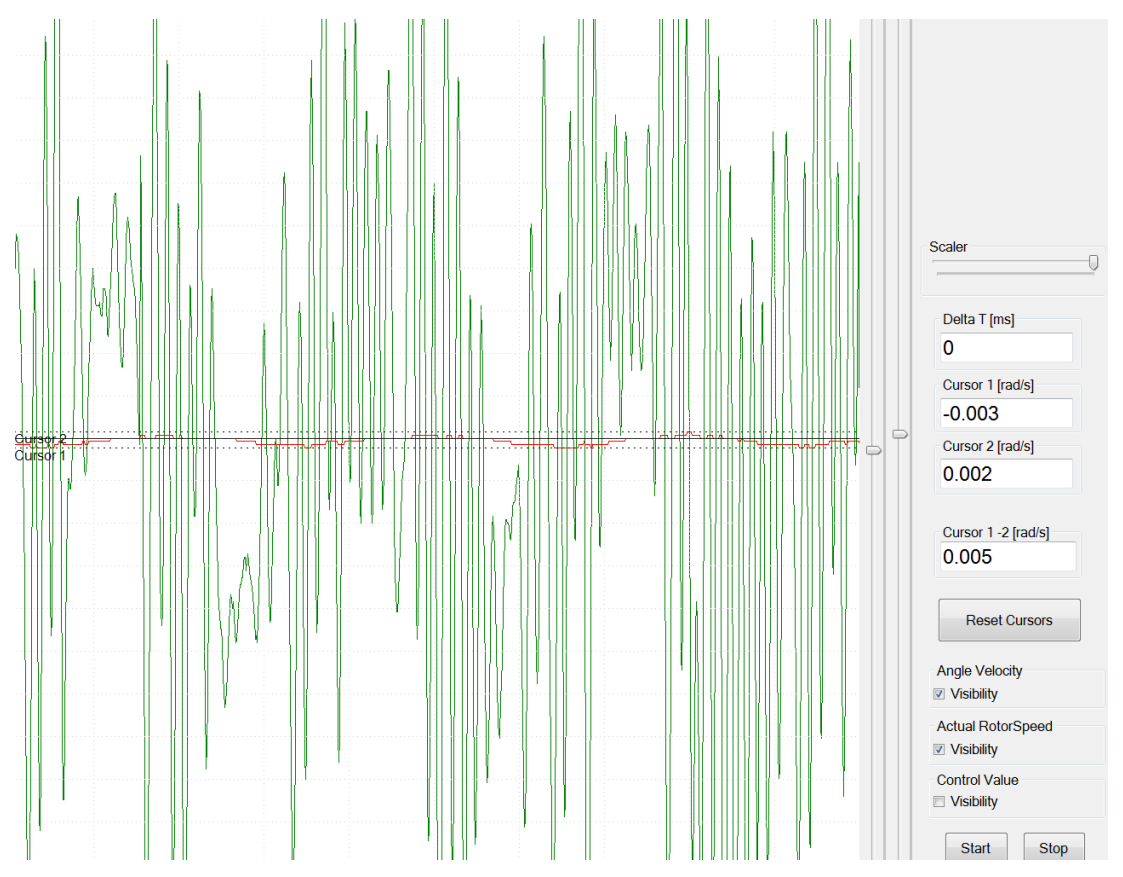

*Abbildung 41: Messung der Winkelgeschwindigkeit des Rotors (Grün) und seinem Winkel (Rot)*

Wie die Messung aufzeigt, bewegt sich der Rotor in der oben beschriebenen Extremsituation um einen Winkel von 0.005 rad. Dies entspricht einem Winkel von 0.2292°.

Würde man einen Laser auf dem Rotor befestigen und auf eine 10m entfernte Wand ausrichten, würde sich der Lichtpunkt des Lasers in dieser Extremsituation um 40mm bewegen.

Bei Bewegungen des Stators, welche beim normalen Gebrauch auftreten, ist die Abweichung des Winkels so klein, dass sie mit der obigen Messmethode nicht ermittelt werden kann.

### **8.4.4 Begrenzung des Geschwindigkeitsregler**

Die Rotorgeschwindigkeit kann über den Sollwert am Eingang des Reglers vorgegeben werden. Somit kann eine Positionsregelung realisiert werden. Es steht keine Zeit zur Verfügung diese zu beschreiben.

Die Sollwertkurve der Rotorgeschwindigkeit darf nur eine gewisse Steigung aufweisen. Diese Steigung entspricht dem Sollwert der Rotorbeschleunigung und muss begrenzt werden. Die maximale Steigung hängt von dem Trägheitsmoment  $J_{tot}$  und der Motorkonstanten  $K_{Motor}$  ab.

Oder anders gesagt. Legt der Motor sein maximales Drehmoment am Rotor an, wird dieser schnellstmöglich beschleunigt. Das maximale Drehmoment, welches der Motor aufbringen kann, wird in Gleichung 35 beschrieben.

 $M_{Rmax} = K_{Motor}$  $\pi$  $\frac{\pi}{2}$ 

Somit kann die mit Hilfe des Impulssatzes die maximale Beschleunigung des Geschwindigkeitssollwerts berechnet werden.

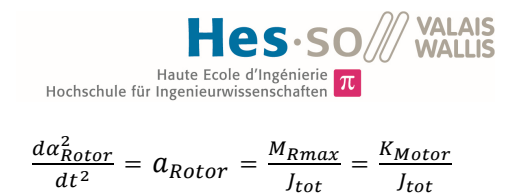

(39)

## **9 Verbesserungsvorschläge**

Bei der analytischen Berechnung der Regelparameter muss die elektrische Zeitkonstante berücksichtigt werden. Wird jedoch eine Phasenstromregelung realisiert, kann der Geschwindigkeitsregler direkt den Phasenstrom vorgeben. Dadurch ergeben sich folgende Vorteile:

- Schwankungen der Eingangsspannung des Treibers werden kompensiert
- Schwankungen des Phasenwiderstandes durch Temperaturänderungen werden kompensiert
- Das mathematische Modell ist auch bei höheren Bandbreiten des Modells gültig
- Defekte am System können detektiert werden
- Die Motorkonstante kann präzise verändert werden

Eine Stromregelung benötigt eine hohe Rechenleistung, da der Regler mit einer sehr kurzen Abtastperiode arbeiten muss. Muss ein Kontroller pro Achse 3 Phasenströme regeln, bleibt nichtmehr viel Zeit für andere Aufgaben, wie die Geschwindigkeitsregelung der Achsen, übrig.

Bei der Bestimmung der Modellparameter können nur die Werte für  $\omega_0$  &  $\delta$  bestimmt werden. Um die absoluten Werte von  $K_{Motor}$ ,  $K_R$  &  $J_{tot}$  zu bestimmen, muss eine dieser Grössen bekannt sein. Hierbei könnte einmalig für jeden verfügbaren Motor die Motorkonstante bestimmt werden. Es wird die Motorkonstante bei der optimalen Phasenspannung angegeben. Die optimale Phasenspannung ist erreicht, wenn der Motor den maximalen Phasenstrom aufweist, ohne zu überhitzen.

Wird kein Stromregler eingesetzt, muss zusätzlich die Phasenspannung dynamisch angepasst werden. Wird der Motortreiber mit einer Lithium Zelle betrieben, kann die Spannung über den Entladezyklus stark abnehmen. Um diesem Effekt zu kompensieren, muss die Phasenspannung über die PWM Signale angepasst werden, damit der Phasenstrom und somit auch die Motorkonstante  $K_{Motor}$  konstant bleiben.

## **10 SCHLUSSFOLGERUNG**

Leider konnte das Pflichtenheft nicht eingehalten werden. Dabei war es das persönliche Ziel, das Projekt so weit wie möglich voranzutreiben. Doch bis am Ende stand keine Zeit mehr zur Verfügung.

In der Arbeit wurde eine Achse von drei behandelt. Dabei wurde primär der Einfluss von Störgrössen untersucht. Werden die drei Achsen zu einem grossen System zusammengesetzt, können sich die drei Systeme gegenseitig beeinflussen. Dieser Effekt konnte nicht direkt untersucht werden.

Es wurde sehr viel Zeit benötig, um beispielsweise die PC Software anzupassen, mit welcher alle Messungen getätigt wurden.

Am Anfang hat sich die Simulation und realer Aufbau nicht gleich verhalten. Der reale Aufbau war stabil, wobei die Simulation mit denselben Parametern instabil war. Die Fehlersuche nahm viel Zeit in Anspruch. Nachdem das komplette Skript und Simulink-Simulation neu aufgesetzt wurde, hat die Simulation die erwarteten Resultate geliefert. Der genaue Fehler ist bis heute unbekannt. Die Lösung war das Neuaufsetzten der Simulation.

Der Einfluss der elektrischen Zeitkonstante wurde auch lange Zeit unterschätzt und dadurch nicht berücksichtigt. Bevor das Modell als Gleichung beschrieben werden konnte, musste sichergestellt werden, dass es auch der Realität entspricht. Auf diese Gleichung, welche das System mathematisch beschreibt, konnte nicht verzichtet werden, da diese essenziell wichtig für die analytische Bestimmung der Regelparameter war.

War die Gleichung gefunden, musste ein Regler dimensioniert werden. Der Regler muss auf die Störgrösse optimiert werden. Die Vorgehensweise für die Dimensionierung eines solchen Reglers war unbekannt. Auch nach Absprache mit dem Dozenten konnte nach langen Berechnungen keine Lösung für dieses Problem gefunden werden.

Es wurde nur eine Woche eingeplant, um den Bericht zu schreiben. Am Ende wurden fast zwei Wochen benötigt.

Abgesehen von diesen Problemen, konnte eine gute Grundlage für die Entwicklung einer 3-Achsen-Kamerastabilisierung erstellt werden.

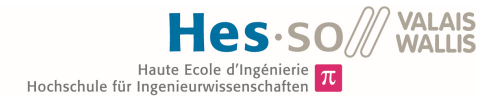

## **11 AUTHENTIZITÄTSERKLÄRUNG**

Mit meiner Unterschrift bestätige ich, dass ich die vorliegende Diplomarbeit selbstständig und nur unter Verwendung der angegebenen Quellen und Hilfsmittel verfasst habe.

Sitten, 10.07.2015

Manuel Keller

## **12 ABBILDUNGSVERZEICHNIS**

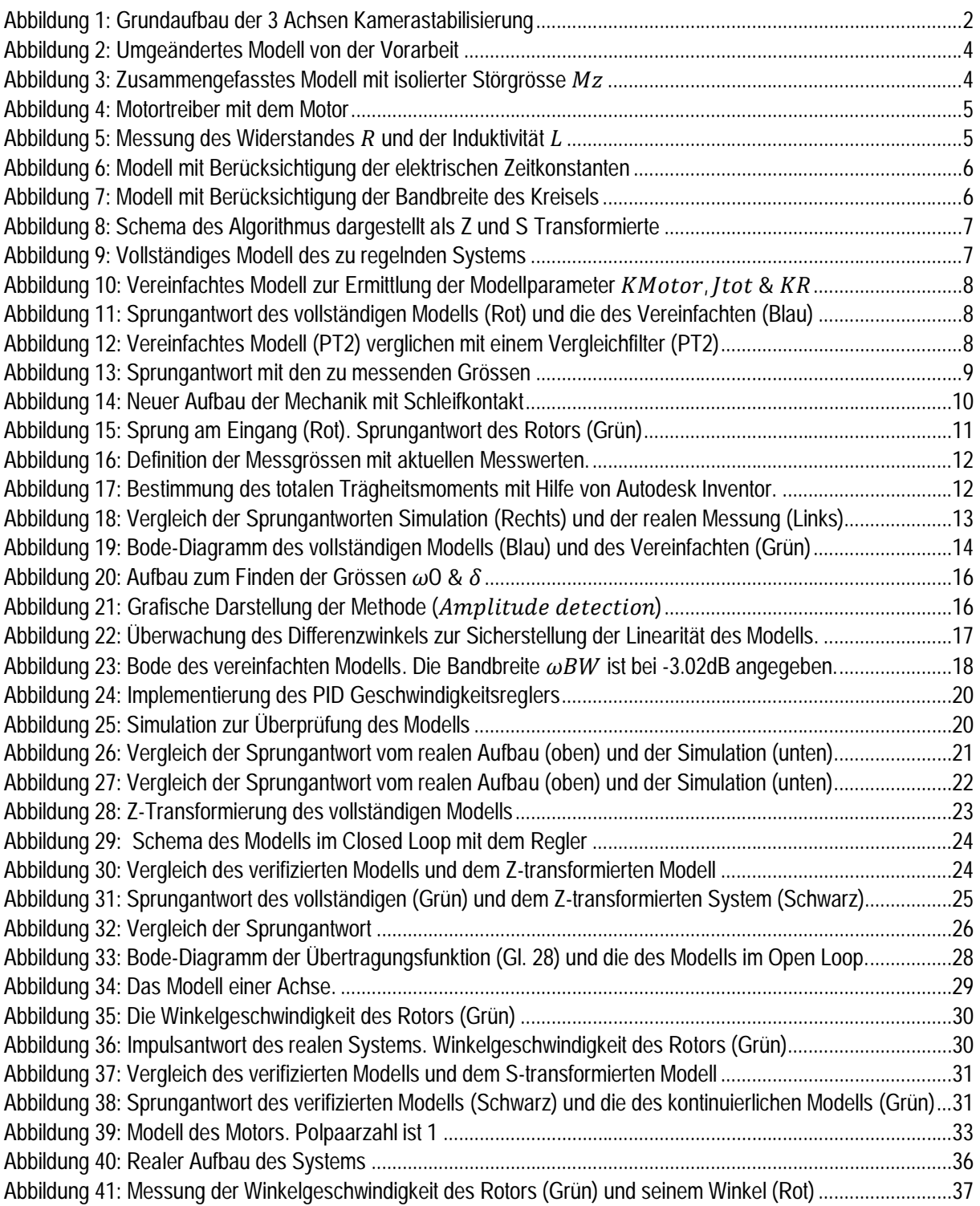

## **13 TABELLENVERZEICHNIS**

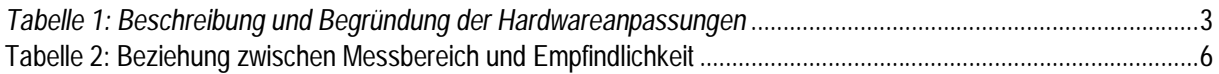

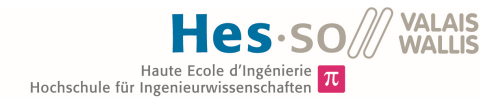

## **14 ANHANHGSVERZEICHNIS**

**Anhang 1: Projektplanung**

Anhang 2: MATLAB Skript "System\_Control.m"

Anhang 3: MATLAB Skript "max\_valid\_natural\_frequency\_w0.m"

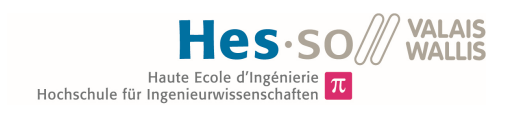

**Anhang 1: Projektplanung**

#### **Diplomarbeit 2015 Manuel Keller**

3-Achsen-Kamerastabilisierung

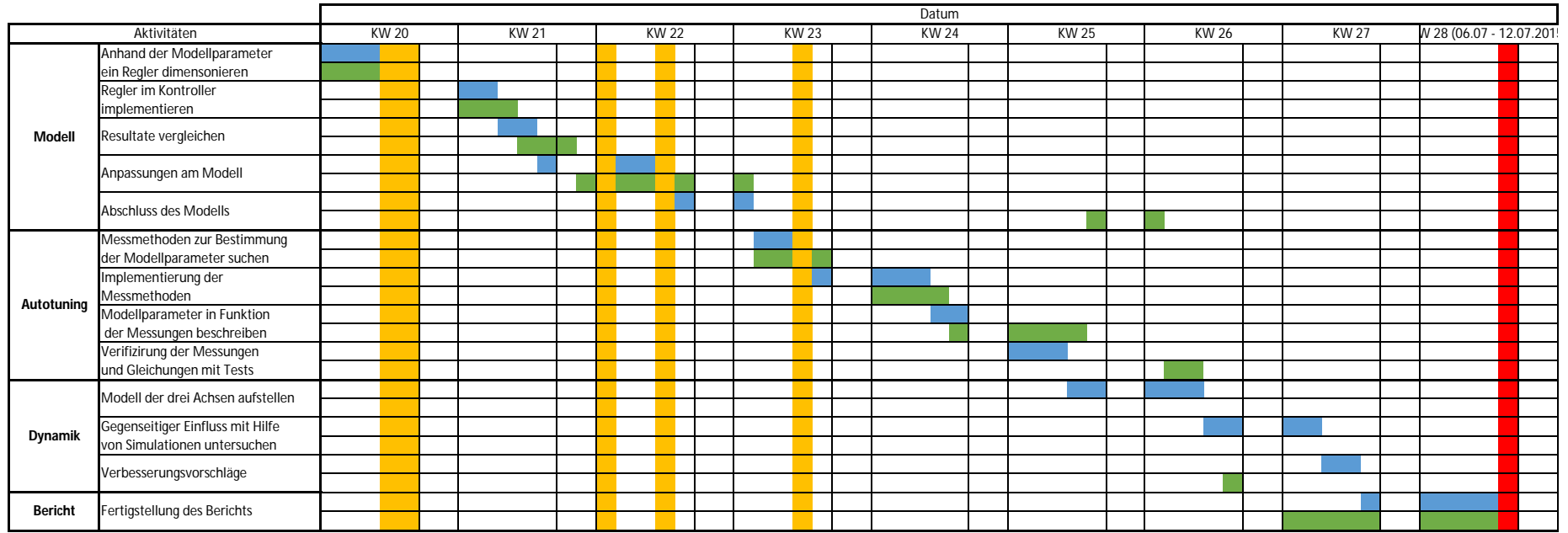

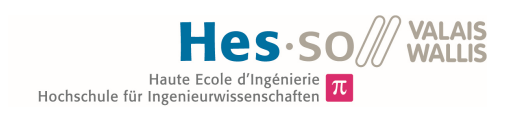

Anhang 2: MATLAB Skript "System\_Control.m"

```
MATLAB Skript "max_valid_natural_frequency_w0.m"
clf
PI = 3.14156;
% Sample period
Ts = 10e-4;% electric time constant
Tele = 0.56e-3;% p can either be measured or can be found by counting the magnets on the 
rotor, divided by 2.
p = 12;% Bandwidth of Gyro
Tk = 1/(2*PI*260);
%Parameter of PID Contorl
Kp = 10;Ki = 1500;Kd = 0.14;Mz = 0;%%%%%%%%%%%%%%%%%% PT2 Approx %%%%%%%%%%%%%%%%%%
%0: PT2 parameter out of step response
%1: PT2 parameter out of sine response
Control_enable = 1; 
%In combination with "Step_and_Frequency_Response"
%-1: Simulation of step response
% 1: Simulation of sine response
Select = -1;
if(Control\_enable == 0)%%%%%%%%%%%%%%%%% Measurements %%%%%%%%%%%%%%%%%
delta1 = 4.09; [rads]delta2 = 2.59; \{rads\}tau = 121.7; \text{m/s}%%%%%%%%%%%%%% END Measurements %%%%%%%%%%%%%%%%
theta = log(detat/delta2)/log(exp(1));
sigma = theta/sqrt(4*PI^2+theta^2);
w0 = 2*PI/((tau/1000)*sqrt(1-sigma^2));end
if(Control enable == 1)%%%%%%%%%%%%%%%%% Measurements %%%%%%%%%%%%%%%%%
SineAmplitudeOutput = 5; \; \text{\textdegree}[rad/s]
f0 = 8.91; \frac{1}{86.37998}; \frac{1}{8}AA 11V
gainAtResonanz = 6.36924\,i\8.13155; AA 11V
%%%%%%%%%%%%%% END Measurements %%%%%%%%%%%%%%%%
```

```
% Calculate the gain of transfer function @ resonanz frequency
Fw0 = gainAtResonanz;
signa = 1/(2*Fw0);w0 = 2*PI*f0;end
% Computation of tranfer function out of w0 & sigma
%num sys = [1/p 0];\deltaden sys = [1/(w0)^2 2 * \text{sigma/w0 1}];%%%%%%%%%% Transfer function of sys %%%%%%%%%%%
                        1/p s
% -------------------------------
\frac{1}{w^2 - 1} (w0^2) s^2 + 2*sigma/w0 s + 1
%%%%%%%% From PT2 to Real Parameter %%%%%%%%%%
\frac{1}{p}% --------------------------------------
\frac{1}{2} J/(Kmotor*p) s^2 + Kr/(Kmotor*p) s + 1
% Inertia calculated in Inventor
\text{3J} = 99.577e-6; \text{8} [\text{kgm}^2] \text{8} [\text{kgmm}^2] = [\text{kg}(1e-3m)^2] \text{1} > 1e-6\text{*J} [\text{kgm}^2]<br>\text{3J} = 363.070e-6; \text{8} [\text{kgm}^2] \text{1} \text{8} [\text{kgmm}^2] = [\text{kg}(1e-3m)^2] \text{1} > 1e-6\text{*J} [\text{kgm}^2]\text{7 J = } 363.070\text{e-}6; \text{8} [\text{kgm}^2] \text{ s} [\text{kgmm}^2] = [\text{kg}(1\text{e-}3\text{m})^2] \text{ = } 1\text{e-}6 \text{*} \text{J} [\text{kgm}^2] \text{ J = } 691.372\text{e-}6; \text{8} [\text{kgm}^2] \text{ s} [\text{kgmm}^2] = [\text{kg}(1\text{e-}3\text{m})^2] \text{ = } 1\text{e-}6 \text{*} \text{J} [\text{kgm}^2] \text{ s}\frac{1}{2} [kgmm^2] = [kg(1e-3m)^2] => 1e-6*J [kgm^2]
% compare coefficients J/(Kmotor*p) and 1/w0^2
Kmotor = J*w0^2/p; \gamma[Nm/rad]
% compare coefficients Kr/(Kmotor*p) and 2*sigma/w0
Kr = 2*sigma*Kmotor*p/w0; %[Nm/rad/s];num\_sys = [1/p 0];den_sys = [J/(Kmotor*p) Kr/(Kmotor*p) 1];
% Generate the Z transformed transfer function of PT2
Fs sys= tf(num sys,den sys)
Fz<sub>gys</sub> = c2d(Fs<sub>gys</sub>,Ts)
```

```
[numz_sys,denz_sys] = tfdata(Fz_sys,'v');
```

```
A = numz_sys(2)
B = numz_{sys}(3)C = denz_{sys}(2)D = denz_{sys}(3)
```

```
% Generate the Z transformed transfer function of PID regulator
APID = Ts * p * (Kp+Ki * Ts + Kd/Ts);BPID = -Ts*p*(Kp+2*Kd/Ts);CPID = p*Kd;
```

```
% Generate the Z transformed transfer function of bandwidth of Gyro
Fz_Gyro = c2d(tf([1],[Tk 1]),Ts);
```

```
[numz_Gyro,denz_Gyro] = tfdata(Fz_Gyro,'v');
alpha = numz_Gyro(2)beta = denz_Gyro(2)% Mz as input Z
numz_mz = [A (A*beta+B-2*A) (B*beta-2*A*beta-2*B+A) (A*beta+B-2*B*beta) 
(B*beta) 0 0];
denz_mz = [1 (beta+C-2) (1-2*beta-2*C+C*beta+D) (beta+C-2*beta*C-
2*D+beta*D+A*APID*alpha) (D-2*beta*D+C*beta+A*BPID*alpha+B*APID*alpha) 
(beta*D+A*CPID*alpha+B*BPID*alpha) (B*CPID*alpha) 0]
Fz_mz = tf(numz_mz/Kmotor,denz_mz,Ts);
Fz_mz2 = tf(numz_mz,denz_mz,Ts);% Mz as input S
nums_mz = [Tk/p 1/p 0 0];
dens mz = [Tk/(w0^2) (2*sigma*Tk/w0 + 1/(w0^2)) (Tk+2*sigma/w0+Kd) (1+Kp) Kij;Fs_mz = tf(nums_mz,dens_mz);hold on
bode(Fz_mz)
% Find bandwidth
num BW = [1];
den BW = [Tele*Tk/w0^2 (Tele+Tk)/w0^2 + Tele*Tk*2*sigma(w0) (1/w0^2 + Tele*Tk)+ 2*sigma*(Tele+Tk)/w0) (2*sigma/w0 + Tele + Tk) 1]; 
Fs_BW = tf([1],[1/w0^2 2*sigma/w0 1])bode(Fs_BW)
```
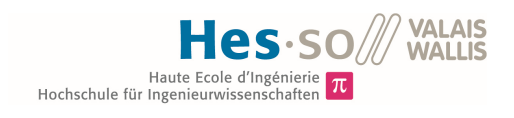

Anhang 3: MATLAB Skript "max\_valid\_natural\_frequency\_w0.m"

```
MATLAB Skript "max_valid_natural_frequency_w0.m"
Ts = 1e-3; %[sec] Enter your sampling period
Sh = 10: % Enter your Shannon factor 10 < Sh < 20
wBW = 1/(Sh*Ts); %[rad/s] This value comes from the sample period and the 
shannon theoreme
% From this, we can calculate the the maximal bandwith w0, the system can 
possibly have
x1 = (-wBW^2*(4*sigma^2-2)+sqrt(wBW^4*(4*sigma^2-2)^2+4*wBW^4))/(2*wBW^4);x2 = (-wBW^2*(4*sigma^2-2)-sqrt(wBW^4*(4*sigma^2-2))^2+4*wBW^4))/(2*wBW^4);w0max = 1/sqrt(x1)f0max = w0max/(2*PI)
```